# A Tour of Recommender Systems

# Norm Matloff University of California, Davis

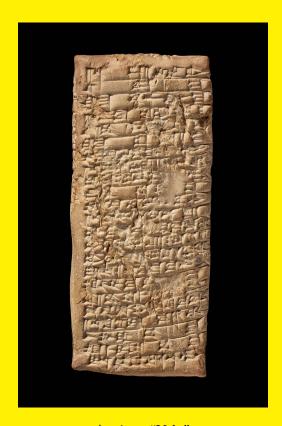

Ancient "Yelp"

### **About This Book**

This work is licensed under a Creative Commons Attribution-No Derivative Works 3.0 United States License. Copyright is retained by N. Matloff in all non-U.S. jurisdictions, but permission to use these materials in teaching is still granted, provided the authorship and licensing information here is displayed in each unit. I would appreciate being notified if you use this book for teaching, just so that I know the materials are being put to use, but this is not required.

The author has striven to minimize the number of errors, but no guarantee is made as to accuracy of the contents of this book.

The cover is from the British Museum onine site,

https://www.britishmuseum.org/research/collection\_online/collection\_object\_details/collection\_image\_gallery.aspx?partid=1&assetid=1613004116&objectid=277770 with descripition:

Clay tablet; letter from Nanni to Ea-nasir complaining that the wrong grade of copper ore has been delivered after a gulf voyage and about misdirection and delay of a further delivery...

The world's first recommender system!

#### Author's Biographical Sketch

Dr. Norm Matloff is a professor of computer science at the University of California at Davis, and was formerly a professor of statistics at that university. He is a former database software developer in Silicon Valley, and has been a statistical consultant for firms such as the Kaiser Permanente Health Plan.

Prof. Matloff's recently published books include' Parallel Computation for Data Science (CRC, 2015), Statistical Regression and Classification: from Linear Models to Machine Learning (CRC 2017), and Probability and Statistics for Data Science: Math+R+Data (CRC 2019). The second book was the recipient of the Ziegal Award in 2017. His book with NSP, The Art of Machine Learning: Algorithms+Data+R, will be published in 2022.

Dr. Matloff was born in Los Angeles, and grew up in East Los Angeles and the San Gabriel Valley. He has a PhD in pure mathematics from UCLA, specializing in probability theory and statistics. He has published numerous papers in computer science and statistics, with current research interests in machine learning, fair learning, missing data methods, and data privacy.

Prof. Matloff is a former appointed member of IFIP Working Group 11.3, an international committee concerned with database software security, established under UNESCO. He was a founding member of the UC Davis Department of Statistics, and participated in the formation of the UCD Computer Science Department as well. He is a recipient of the campuswide Distinguished Teaching Award and Distinguished Public Service Award at UC Davis.

# Contents

| 1        | Sett | ting the Stage                                     |    |  |  |
|----------|------|----------------------------------------------------|----|--|--|
|          | 1.1  | What Are Recommender Systems?                      | 9  |  |  |
|          | 1.2  | The "Hello World" of RS: MovieLens                 | 10 |  |  |
|          | 1.3  | NA Values Are Not So Inocuous                      | 12 |  |  |
|          | 1.4  | How Is It Done?                                    | 13 |  |  |
|          |      | 1.4.1 Nearest-Neighbor Methods                     | 13 |  |  |
|          |      | 1.4.2 Latent Factor Approach: Matrix Factorization | 13 |  |  |
|          |      | 1.4.3 Latent Factor Approach: Statistical Models   | 14 |  |  |
|          |      | 1.4.4 Variety Is Good                              | 15 |  |  |
|          | 1.5  | Tuning Parameters                                  | 15 |  |  |
|          | 1.6  | Covariates/Side Information                        | 17 |  |  |
|          | 1.7  | Overfitting, Holdout Sets and Cross-Validation     | 18 |  |  |
|          | 1.8  | "P-Hacking," Roundoff Error Etc                    | 19 |  |  |
| <b>2</b> | Nei  | ghborhood-Based Methods                            | 21 |  |  |
|          | 2.1  | kNN                                                | 21 |  |  |
|          |      | 2.1.1 Notation                                     | 22 |  |  |
|          |      | 2.1.2 User-Based Filtering                         | 22 |  |  |
|          |      | 2.1.3 (One) Implementation                         | 22 |  |  |
|          |      |                                                    |    |  |  |

|   |     | 2.1.4   | Not Really a Distance                                                                | 25 |
|---|-----|---------|--------------------------------------------------------------------------------------|----|
|   |     | 2.1.5   | Regression Analog                                                                    | 26 |
|   |     | 2.1.6   | Choosing k                                                                           | 26 |
|   |     | 2.1.7   | Item-Based Filtering                                                                 | 26 |
|   |     | 2.1.8   | Covariates                                                                           | 27 |
| 3 | Son | ne Infr | astructure: Linear Algebra                                                           | 29 |
|   | 3.1 | Matrix  | Rank and Vector Linear Independence                                                  | 29 |
|   | 3.2 | Partiti | ioned Matrices                                                                       | 30 |
|   |     | 3.2.1   | How It Works                                                                         | 30 |
|   |     | 3.2.2   | Important Special Case: Matrix Times Vector                                          | 32 |
|   |     |         | 3.2.2.1 Application of Partitioning: Invertible Square Matrices Must Be of Full Rank | 33 |
|   |     |         | 3.2.2.2 Application of Partitioning: Rank of a Matrix Product                        | 33 |
|   |     | 3.2.3   | Application of Partitioning: Approximate Matrix Factorization                        | 33 |
|   | 3.3 | Vector  | Norms                                                                                | 34 |
|   | 3.4 | Handy   | Facts                                                                                | 34 |
| 4 | Pro | babilit | $\mathbf{y}$                                                                         | 37 |
|   | 4.1 | Multiv  | variate Distributions                                                                | 37 |
|   |     | 4.1.1   | Multivariate Probability Mass Functions                                              | 37 |
|   |     | 4.1.2   | Multivariate Density Functions                                                       | 38 |
|   | 4.2 | Relati  | ons Between Variables                                                                | 39 |
|   |     | 4.2.1   | Covariance                                                                           | 39 |
|   |     | 4.2.2   | Covariance Matrices                                                                  | 40 |
|   | 4.3 | Correl  | ation                                                                                | 40 |
|   |     | 4.3.1   | Proof of (4.14) by Vector Spaces                                                     | 40 |
|   |     | 4.3.2   | Is a Correlation Large or Small?                                                     | 41 |

|   |      | 4.3.3 Example: MovieLens                      | 42 |
|---|------|-----------------------------------------------|----|
|   |      | 4.3.4 An Important Matrix Property            | 44 |
|   | 4.4  | The Normal (Gaussian) Family of Distributions | 44 |
|   |      | 4.4.1 Univariate                              | 44 |
|   |      | 4.4.2 Multivariate                            | 45 |
|   | 4.5  | Mixture Distributions                         | 46 |
|   |      | 4.5.1 Motivating Example                      | 46 |
|   |      | 4.5.2 Clustering Algorithms and Use in RS     | 48 |
| 5 | Line | ear Models                                    | 49 |
|   | 5.1  | Minimizing MSPE                               | 49 |
|   | 5.2  | Motivation for the Classical Linear Model     | 50 |
|   | 5.3  | Coming Back Down to Earth                     | 50 |
|   | 5.4  | Estimating $\beta$                            | 51 |
|   | 5.5  | Sample vs. Population                         | 51 |
|   |      | 5.5.1 The Least Squares Estimator             | 52 |
|   | 5.6  | Computation                                   | 53 |
|   |      | 5.6.1 lm()                                    | 53 |
|   |      | 5.6.2 qeLin()                                 | 54 |
|   |      | 5.6.3 Dumy/One-Hot Variables                  | 55 |
|   |      | 5.6.4 Uniform APIs in qeML                    | 56 |
|   | 5.7  | The Logistic Model                            | 56 |
|   |      | 5.7.1 Again, a Multivariate Normal Motivation | 57 |
|   |      | 5.7.2 Example: Predicting "Catcherness"       | 57 |
|   |      | 5.7.3 Example: Vertebral Disease              | 58 |
|   | 5.8  | Polynomial Models                             | 60 |
|   | 5.0  | Application to Collaborative Filtering        | 63 |

|   | 5.10 | Regula | arization: the LASSO                                       | 63 |
|---|------|--------|------------------------------------------------------------|----|
|   |      | 5.10.1 | Motivation                                                 | 64 |
|   |      | 5.10.2 | Shrinking $\widehat{\beta}$ in Linear Regression Models    | 65 |
|   |      | 5.10.3 | The Famous LASSO Picture                                   | 65 |
|   |      | 5.10.4 | The qeLASSO Function                                       | 67 |
| 6 | Mat  | rix Fa | actorization Methods                                       | 69 |
|   | 6.1  | An Ap  | pproach to Approximate Rank: Principal Components Analysis | 69 |
|   |      | 6.1.1  | Exploiting Correlations                                    | 70 |
|   |      | 6.1.2  | Eigenanalysis                                              | 72 |
|   |      | 6.1.3  | PCA                                                        | 75 |
|   |      | 6.1.4  | Choosing the Number of Principal Components                | 75 |
|   |      | 6.1.5  | Software and UCI Repository Example                        | 76 |
|   |      | 6.1.6  | Scaling                                                    | 78 |
|   |      | 6.1.7  | Role of PCA in RS                                          | 79 |
|   | 6.2  | SVD    |                                                            | 79 |
|   |      | 6.2.1  | The Decomposition                                          | 79 |
|   |      | 6.2.2  | Low-Rank Approximation                                     | 80 |
|   |      | 6.2.3  | Back to RS                                                 | 81 |
|   | 6.3  | Gener  | ral Issues with Matrix Factorization Methods               | 81 |
|   |      | 6.3.1  | Bias, Variance and Overfitting                             | 82 |
|   |      | 6.3.2  | Regularization                                             | 82 |
|   |      | 6.3.3  | "Bias" Removal                                             | 82 |
|   |      | 6.3.4  | Dealing with Covariates                                    | 83 |
|   |      | 6.3.5  | Predicting New Cases                                       | 83 |
|   | 6.4  | Interp | pretation of W and H                                       | 84 |
|   | 6.5  | Altern | nating Least Squares (ALS)                                 | 85 |

|   |      | 6.5.1   | A Non-SGD Approach, ALS                                      | 85  |
|---|------|---------|--------------------------------------------------------------|-----|
|   |      | 6.5.2   | Back to Recommender Systems: Dealing with the Missing Values | 87  |
|   |      | 6.5.3   | Convergence and Uniqueness Issues                            | 88  |
|   | 6.6  | Nonne   | egative Matrix Factorization (NMF)                           | 88  |
|   |      | 6.6.1   | Computation                                                  | 88  |
|   |      | 6.6.2   | Why Nonnegative?                                             | 89  |
|   | 6.7  | Softwa  | are                                                          | 89  |
|   |      | 6.7.1   | The svd() Function                                           | 89  |
|   |      | 6.7.2   | The recosystem Package                                       | 90  |
|   | 6.8  | The so  | oftImpute Package                                            | 92  |
| 7 | Stat | tistics |                                                              | 95  |
|   | 7.1  | Sampl   | e vs. Population                                             | 95  |
|   | 7.2  | How I   | Oo We Select an Estimator?                                   | 96  |
|   |      | 7.2.1   | Sample Analogs                                               | 96  |
|   |      | 7.2.2   | Consistency of Estimators                                    | 97  |
|   |      | 7.2.3   | Unbiasedness of Estimators                                   | 97  |
|   |      | 7.2.4   | Fitting Parametric Models                                    | 98  |
|   |      |         | 7.2.4.1 The Method of Moments                                | 100 |
| 8 | Nor  | ıparan  | netric Machine Learning Methods in Recommender Systems 1     | .03 |
|   | 8.1  | K-Nea   | arest Neighbor                                               | 103 |
|   |      | 8.1.1   | K-NN in RS Has Special Issues                                | LO4 |
|   |      | 8.1.2   | Implementation in rectools                                   | 104 |
|   |      | 8.1.3   | Assesment of Predictive Ability                              | 105 |
|   |      | 8.1.4   | Not Really a Distance                                        | L05 |
|   | 8.2  | Decisi  | on Trees and Random Forests                                  | 106 |

|    | 10.1 | kNN .   |                                          | . 123 |
|----|------|---------|------------------------------------------|-------|
| 10 | Neig | ghborh  | ood-Based Methods                        | 123   |
| 9  | Clus | stering |                                          | 121   |
|    | 8.7  | Machin  | ne Learning Rumors and Folklore          | . 120 |
|    | 8.6  | Hybrid  | Approaches to Recommender Systems        | . 120 |
|    |      | 8.5.3   | "Black Box" Nature                       | . 120 |
|    |      | 8.5.2   | View as Polynomial Regression            | . 119 |
|    |      | 8.5.1   | Example: MovieLens                       | . 119 |
|    | 8.5  | Neural  | Networks                                 | . 116 |
|    |      | 8.4.4   | Predicted Probabilities                  | . 115 |
|    |      | 8.4.3   | Example: House Voting Data               | . 114 |
|    |      | 8.4.2   | Example: Anderson Iris Data              | . 112 |
|    |      | 8.4.1   | Overview                                 | . 111 |
|    | 8.4  | Suppos  | rt Vector Machines                       | . 111 |
|    |      | 8.3.5   | Rec Sys Example                          | . 111 |
|    |      | 8.3.4   | Variants                                 | . 111 |
|    |      | 8.3.3   | The Learning Rate                        | . 110 |
|    |      | 8.3.2   | Role of the Gradient                     |       |
|    |      | 8.3.1   | Basic Idea                               |       |
|    | 8.3  |         | ent Boosting: Repeatedly Tweaking a Tree |       |
|    |      | 8.2.5   | Example: MovieLens                       |       |
|    |      | 8.2.4   | Example: Baseball Data                   |       |
|    |      | 8.2.3   | Sets of Many Trees                       |       |
|    |      | 8.2.2   | Splitting Criteria                       |       |
|    |      | 8.2.1   | Decision Trees                           | . 106 |

|    |        | 0.1.1 Notation                                          | 124 |
|----|--------|---------------------------------------------------------|-----|
|    |        | 0.1.2 User-Based Filtering                              | 124 |
|    |        | 0.1.3 (One) Implementation                              | 124 |
|    |        | 0.1.4 Not Really a Distance                             | 127 |
|    |        | 0.1.5 Regression Analog                                 | 128 |
|    |        | 0.1.6 Choosing k                                        | 128 |
|    |        | 0.1.7 Item-Based Filtering                              | 128 |
|    |        | 0.1.8 Covariates                                        | 129 |
| 11 | G1 - 1 | 4°1 N.C. J.I.                                           | 101 |
| 11 |        | tical Models                                            | 131 |
|    | 11.1   | he Basic Model                                          | 131 |
|    | 11.2   | wo General Statistical Methods for Parameter Estimation | 132 |
|    |        | 1.2.1 Example: Guessing the Number of Coin Tosses       | 132 |
|    |        | 1.2.2 The Method of Moments                             | 132 |
|    |        | 11.2.2.1 The Method of Maximum Likelihood               | 133 |
|    |        | 11.2.2.2 Comparison: MM vs. MLE                         | 133 |
|    | 11.3   | IM Applied to (11.1)                                    | 134 |
|    |        | 1.3.1 Derivation of the Estimates                       | 134 |
|    |        | 1.3.2 Relation to Linear Model                          | 135 |
|    | 11.4   | ILE Applied to (11.1)                                   | 135 |
| 19 | Page   | Pank                                                    | 137 |
| 14 | Ü      |                                                         |     |
|    | 12.1   | Iarkov Model                                            |     |
|    |        | 2.1.1 Structure                                         | 137 |
|    |        | 2.1.2 Matrix Formulation                                | 138 |
|    |        | 2.1.3 Long-Run Behavior                                 | 138 |
|    |        | $2.1.4$ Finding $\pi$                                   | 139 |

| 8 |  | CONTENTS |
|---|--|----------|
|   |  |          |

| 12.2 The PageRank Model     | 40 |
|-----------------------------|----|
| 12.2.1 Details              | 40 |
| 12.2.2 Computation of $\pi$ | 40 |
| 12.3 Then What?             | 40 |

### Chapter 1

# Setting the Stage

Let's first get an overview of the topic and the nature of this book. Keep in mind, this is just an overview; many questions should come to your mind, hopefully whetting your appetite for the succeeding chapters!

In this chapter, we will mainly describe *collaborative filtering*, one of several common approaches to recommender systems (RTSs).

### 1.1 What Are Recommender Systems?

What is an RS? We're all familiar with the obvious ones—Amazon suggesting books for us to buy, Twitter suggesting whom we may wish to follow, even OK Cupid suggesting potential dates.

But many applications are less obvious. The University of Minnesota, for instance, has developed an RS to aid its students in selection of courses. The tool not only predicts whether a student would like a certain course, but also even predicts the grade she would get!

In discussing RS systems, we use the terms *users* and *items*, with the numerical outcome being termed the *rating*. In the famous MovieLens dataset, which we'll use a lot, users provide their ratings of films.

Systems that combine user and item data as above are said to perform *collaborative filtering*. The first part of this book will focus on this type of RS. *Content-based* RS systems work by learning a user's tastes, say by text analysis.

Ratings can be on an ordinal scale, e.g. 1-5 in the movie case. Or they can be binary, such as a user clicking a Like symbol in Twitter, 1 for a click, 0 for no click.

But ratings in RSs are much more than just the question, "How much do you like it?" The Minnesota grade prediction example above is an instance of this.

In another example, we may wish to try to predict bad reactions to prescription drugs among patients in a medical organization. Here the user is a patient, the item is a drug, and the rating may be 1 for reaction, 0 if not.

More generally, any setting suitable for what in statistics is called a *crossed heirachical model* fits into RS. The word *crossed* here means that each user is paired with multiple items, and vice versa. The hierarchy refers to the fact that we can group users within items or vice versa. There would be two levels of hierarchy here, but there could be more.

Say we are looking at elementary school students rating story books. We could add more levels to the analysis, e.g. kids within schools within school districts. It could be, for instance, that kids in different schools like different books, and we should take that into account in our analysis. The results may help a school select textbooks that are especially motivational for their students.

Note that in RS data, most users have not rated most items. If we form a matrix of ratings, with rows representing users and columns indicating items, most of the elements of the matrix will be unknown. We are trying to predict the missing values. Note carefully that these are not the same as 0s.

### 1.2 The "Hello World" of RS: MovieLens

This dataset is the standard introduction to RSs, and indeed is a standard example in RS research papers. It's available from the GroupLens project at the University of Minnesota, grouplens.org. In this book, we will mainly use the 100K version, which contains 100,000 rates in the format

```
userID movieID rating1to5 timestamp
```

Let's take a look:

```
> download.file('http://files.grouplens.org/datasets/movielens/ml-100k.zip',
     'ml-100k.zip')
 unzip('ml-100k.zip')
 ml100 <- read.csv('ml-100k/u.data',header=FALSE,sep='\t')
 head(ml100)
   V1
       V2 V3
1 196 242
           3 881250949
 186 302
           3 891717742
3
   22 377
           1 878887116
4 244
       51
           2 880606923
```

```
5 166 346 1 886397596
6 298 474 4 884182806
```

(Note that the data comes in TAB-separated fields.)

We see for instance user 22 rated movie 377 as 1. Let's explore some more:

So there were 943 users and 1682 films. Users seemed to be pretty liberal in their ratings, with the most popular rating being a 4.

We can break that down by user:

Here we grouped ratings according to age, computing the mean rating for each age value.

So for instance user 22 gave an average rating of about 3.35 to the ones he/she rated. And how many films was that?

```
> tmp <- tapply(ml100$V3,ml100$V1,length)
> tmp[22]
   22
128
```

Did user 22 rate movie 88?

```
> ml100[ml100$V1 == 22 & ml100$V2 == 88,]
[1] V1 V2 V3 V4
<0 rows> (or 0-length row.names)
```

No. And that is the essence of RS: How can we predict what rating user 22 would give to that movie?

We can represent our data as a matrix. Let's illustrate that with some functions from the rectools package, which we will be using in this book:

```
> ml100UD <- formUserData(ml100[,1:3])</pre>
> ml100A <- asMatrix(ml100UD)</pre>
> dim(ml100A)
      943 1682
[1]
> ml100A[1:5,1:5]
      [,1] [,2]
                  [,3]
                         [,4]
[1,]
         5
                3
                      4
                             3
                                   3
[2,]
         4
               ΝA
                     NA
                           NA
                                  ΝA
[3,]
        NΑ
               NΑ
                     ΝA
                           NA
                                  ΝA
[4,]
        NΑ
               NΑ
                     ΝA
                           NA
                                  ΝA
[5,]
         4
                3
                           NA
                                  ΝA
                     ΝA
```

The formUserData() function inputs data in the (userID, itemID, rating) format we've seen, and outputs an R list, one element for each distinct user. Then **asMatrix()** forms the ratings matrix from that list. Don't worry about the full call forms now, but just become familiar with the structure of the matrix. We see, for instance, that user 2 rated item 1 as a 4, but didn't rated movies 2-5.

### 1.3 NA Values Are Not So Inocuous

There are lots of ways to deal with *missing values*, i.e. NAs. In fact, many full books have been written. Some terminology has developed over years in terms of modeling how NAs arisew.

The simplest model is *Missing Completely at Random*, MCAR. As the name implies, this simply means that nature (or the data collection process) has randomly sprinkled NA values among the data.

Another, *Missing at Random*, MAR, is more complicated. Here's what one of the leading authors says (https://stefvanbuuren.name/fimd/sec-MCAR.html):

...While convenient, MCAR is often unrealistic for the data at hand.

If the probability of being missing is the same only within groups defined by the observed data, then the data are missing at random (MAR). MAR is a much broader class than MCAR. For example, when placed on a soft surface, a weighing scale may produce more missing values than when placed on a hard surface. Such data are thus not MCAR. If, however, we know surface type and if we can assume MCAR within the type of surface, then the data are MAR. Another example of MAR is when we take a sample from

1.4. HOW IS IT DONE? 13

a population, where the probability to be included depends on some known property. MAR is more general and more realistic than MCAR. Modern missing data methods generally start from the MAR assumption.

RS data is in fact usually *not* MCAR. There may be a good reason a user hasn't rated a movie — she knows she wouldn't like it. Handling missing values is hard enough in general, with no easy answers, but this should be kept in mind.

### 1.4 How Is It Done?

Putting aside possible privacy issues that arise in some of the above RS applications, we ask here, How do they do this? In this prologue, we'll discuss a few of the major methods for collaborative filtering (CF).

### 1.4.1 Nearest-Neighbor Methods

This is probably the oldest class of RS methodology, still popular today. It can be explained very simply.

Say there is a movie spoofing superheroes called  $Batman\ Goes\ Batty\ (BGB)$ . Maria hasn't seen it, and wonders whether she would like it. To form a predicted rating for her, we could search in our dataset for the k users most similar to Maria in movie ratings and who have rated BGB. We would then average their ratings in order to derive a predicted rating of BGB for Maria. We'll treat the issues of choosing the value of k and defining "similar" later, but this is the overview.

In general, methods like this are called k-NN methods, for "k-nearest neighbor." (We'll shorten it to kNN.) Actually, kNN was one of the earliest methods in machine learning in general.

#### 1.4.2 Latent Factor Approach: Matrix Factorization

This one is less intuitive, but is probably the most popular CF method.

Let A denote the matrix of ratings described earlier, with  $A_{ij}$  denoting the rating user i gives to item j. Keep in mind, as noted, that most of the entries in A are unknown; following R convention, we'll refer to them as NA, the R-language notation for missing values. So for our movie example above, bf{A[22,377] = 1 and A[22,88] = NA.

<sup>&</sup>lt;sup>1</sup>I used to be mildy troubled by Amazon's suggestions, but with the general demise of browsable bricks-and-mortar bookstores, I now tend to view it as "a feature rather than a bug."

Matrix factorization (MF) methods then estimate all of A as follows. Let r and s denote the numbers of rows and columns of A, respectively. In our data above, for example, r=943 and s=1682. The idea is to find a low-rank approximation to A: Using our known ratings, we find matrices W and H, of dimensions  $r \times m$  and  $m \times s$ , each of rank m, such that

$$A \approx WH \tag{1.1}$$

Typically  $m \ll \min(r, s)$ . Software libraries typically take 10 as the default.

We will review the concept of matrix rank later, but for now the key is that W and H are known matrices, no NA values. Thus we can form the product WH, thus obtaining estimates for all the missing elements of A.

For our example above, our predicted value for user 22's rating of movie 88 would be

$$(WH)_{22.88}$$
 (1.2)

### 1.4.3 Latent Factor Approach: Statistical Models

As noted, collaborative-filtering RS applications form a special case of crossed random-effects models, a statistical methodology. In that way, a useful model for  $Y_{ij}$ , the rating user i gives item j, is

$$Y_{ij} = \mu + \alpha_i + \beta_j + \epsilon_{ij} \tag{1.3}$$

a sum of an overall mean, an effect for user i, an effect for item j, and an "all other effects" term (often called the "error term").

In the MovieLens setting,  $\mu$  would be the mean rating given to all movies (in the "population" of all movies, past, present and future),  $\alpha_i$  would be a measure of the tendency of user i to give ratings more liberal or harsher than the average user, and  $\beta_j$  would a measure of the popularity of movie j, relative to the average movie.

What assumptions are made here? First,  $\mu$  is a fixed but unknown constant to be estimated. As to  $\alpha_i$  and  $\beta_j$ , one could on the one hand treat them as fixed constants to be estimated. On the other hand, there are some advantages to treating them as random variables, we will be seen in Chapter 11.

It is customary to use the "hat" notation to mean "estimate of." After finding estimates of the

above model quantities from our data, our predicted value for user 22 and movie 88 would then be

$$\widehat{A}[22, 88] = \widehat{\mu} + \widehat{\alpha}_{22} + \widehat{\beta}_{88} \tag{1.4}$$

### 1.4.4 Variety Is Good

Why so many methods? There is no perfect solution, and each has advantagages and disadvantages. Some methods may do better than others on specific datasets. Some methods take more computation time than others. Some methods are hard to explain to nontechnical people.

It's good, therefore, to have a variety of methods in our toolbox.

### 1.5 Tuning Parameters

The reader is likely familiar with histograms. Recall that the analyst must choose a bin width, or similarly, the number of bins. Here there is a tradeoff:

• If the width is too small, some bins will have no data points, or very few. We intuitively feel that small samples are not likely to be accurate, and we will get a histograms that has a very choppy appearance. For instance,

```
> tmp <- tapply(ml100$V3,ml100$V1,mean)
```

- > hist(tmp,breaks=15)
- > hist(tmp,breaks=50)

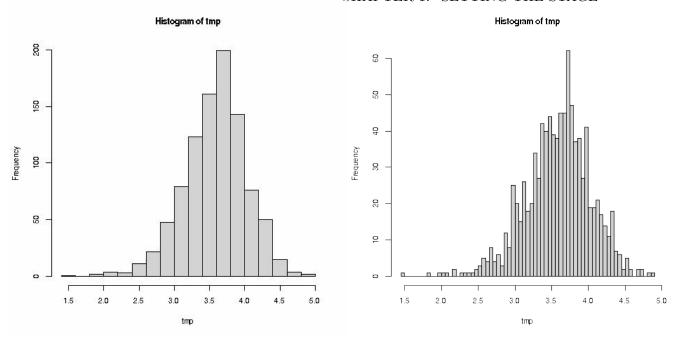

• But it's also bad to have too large a width. In the extreme, we have bins so wide that we have just one or two of them; a 2-bin plot would be of very limited usefulness, and a 1-bin plot would be totally uninformative:

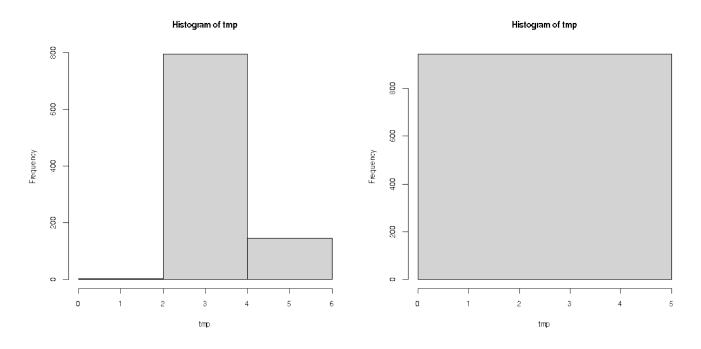

The bin width is called a tuning parameter or a hyperparameter. In kNN, the number of neighbors k is the tuning parameter, and in MF applications, it's the matrix rank m. Most machine learning algorithms, including most in recommender systems, have tuning parameters, even 10 or more. Choosing the values of those parameters is not easy, but there are methods for it, as we will see.

**Important note:** Think of plotting a histogram for datasets A and B, similar but A having only 25 data points and B having 500. With dataset B, can afford to make the bin width smaller than with dataset A, as the problem of having empty or nearly-empty bins is much less of an issue. Of course, at a certain point, the number bins will be too large even with B, but the point is that optimal values of tuning parameters depend on the size of our dataset (as well as various other factors).

By the way, the latent-variable statistical model we introduced earlier has no tuning parameters. That may seem tempting, and the model certainly has various advantages. But a tuning parameter gives an opportunity to *tune*, to seek the most accurate model possible.

### 1.6 Covariates/Side Information

In predicting the rating for a given (user,item) pair, we may for example have demographic information on the user, such as age and gender. Incorporating such information — called *covariates* in statistics and *side information* in machine learning — may enhance our predictive ability, especially if this user has not rated many items yet.

However, making good use of side information may not be so easy, for a couple of reasons:

• The exact nature of a relationship may not be very clear. In the movie example, for instance, we might think that age is an important factor. Let's take a quick look, using an extended version of ml100 obtained from others in the downloaded data (details not show for now):

```
> w <- tapply(ml100kpluscovs$rating,ml100kpluscovs$age,mean)
> plot(w)
```

Yes, there does seem to be an upward age trend. But is it turning downward at the older ages?

• And that relationship may not even be useful. After all, if some user has rated a large number of films, this data already tells us a lot about this user's taste in movies. For that reason, information about this user's age may be redundant.

No easy answers in predictive data modeling!

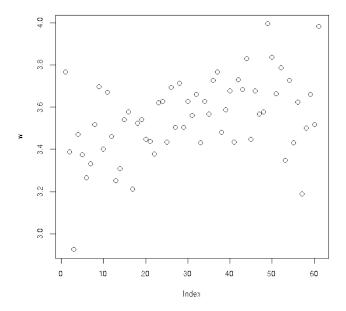

Figure 1.1: Rating vs. Age

### 1.7 Overfitting, Holdout Sets and Cross-Validation

A major issue—some would say THE major issue—in predictive data modeling is *overfitting*. Professor Yaser Abu-Mostafa of Caltech, a prominent ML figure, once summed it up: "The ability to avoid overfitting is what separates professionals from amateurs in ML." And my Google query on "overfitting" yielded 6,560,000 results!

The concept refers to fitting an overly-complex model to our data. Consider Figure 1.1, for example. We might fit a straight line, and do fairly well. But noting a possible dip in trend near the right side, we could fit a parabola, i.e. a quadratic model, And why stop there? We could try polynomials of degree 3, 4 and so on.

In fact, a polynomial of degree 60 would give an exact fit, with all 61 points lying on the curve.<sup>3</sup> But clearly, it would be absurd to do this, as bad as our example above of a histogram with just one or two bins.

And indeed, the analogy to the histogram case is strong. Our polynomial degree d here is a tuning

 $<sup>^2</sup> https://www.youtube.com/watch?v=EQWr3GGCdzw$ 

<sup>&</sup>lt;sup>3</sup>A degree-60 model has 62 parameters, including the constant term.

parameter. Too large a value, or one that is too small, won't work well.

In prediction applications, the definition of "won't work well" is that our predictions of new cases in the future won't be very accurate. Referring to our dataset as the *training data* ("train" as in "learn" in "machine learning"), we say that we overfit our model to the training data.

So, we need some new data. If we had some, we would take each of our candidate models—one model for each degree we try—and see which one predicts best on the new data.

Well, we often don't have new data yet, so we create some. Before fitting our models, we set aside some of our data. We call this the *holdout set*, and take the rest of our data as the training set. We fit our various candidate models on this training set, then use each of the fitted models to predict the holdout set. Whichever candidate model does best will then be our choice for prediction on further cases in the future.

But...by coincidence, the particular holdout set that we form could be biaed in favor of one model or another. So, we try many holdout sets, randomly chosen. This of course also means many training sets. For each training/holdout set pair, we fit all of our candidate models. In the end, we take as our final choice whichever model does best over all the holdout sets.

### 1.8 "P-Hacking," Roundoff Error Etc.

To give a somewhat frivolous example that still will make the point, say we are investigating whether there is any genetic component to a person's sense of humor. Is there a Humor gene? There are many, many genes to consider. Say we have data on 100 people, with some kind of measurement on "humorosity" of each one, plus genetic data on each person.

There are tons of genes to check. For each gene, we could compare the humorosity of people with the gene and people not having the gene (say, having a particular mutation). Since we have a random sample of people, our data is random. The key point is that just be accident, by coincidence, there may be one gene that seems to separate the humorous people from the dull ones, when in fact there is no Humor gene. Conducting a statistical study involving very large numbers of variables without concern regarding the above possible scenario is called p-hacking.<sup>4</sup>

In the ML context, we (should) worry about p-hacking if we have a large number of potential predictor variables (textitfeatures, in ML parlance). In order to avoid overfitting, we may wish to pare down our feature set, e.g. retain age as a predictor but discard gender. Denote the number of predictors by p. (Standard notation, not related to the first letter in "p-values.") We have  $2^p$  possible subsets to retain. Even with modest value of p, say 10, that's a lot of subsets! By accident,

<sup>&</sup>lt;sup>4</sup>The etymology need not concern us here, but for the curious: Statistical hypothesis testing—itself methology that is the subject of much criticism, rightly so—leads to something called a p-value. In the genetics example, the analyst would look for small p-values, and declare an important discovery if they find one for some gene.

one might seem to predict better on the holdout sets.

There is no magic solution to this problem (or lots of other problems in predictive modeling). Granted, there are techniques called *multiple inference* or *multiple comparison* methods, to avoid p-hacking in performing statistical inference. See for example *Multiple Comparisons: Theory and Methods*, Jason Hsu, 1996, CRC. But these are difficult to apply, and generally have retrictive assumptions.

Similarly, many ML methods involve computations involving huge matrices, with, say, millions of rows and thousands of columns. Say we wish to find the inverse (or similar entity) of a huge matrix. Not only will the computation take a long time, but also the cumulative roundoff error could be quite substantial. Can we trust the result?

Again, there are no magic solutions. However, with experience one will develop ways to assess possible problems like these, and deal with them. Note that "dealing with them" may simply mean treating our results as useful but not infallible—a good viewpoint in any case.

### Chapter 2

# Neighborhood-Based Methods

One of the simplest and yet often most effective recommender system methods is based on this natural principle:

Say we have a user U, for whom we want to predict the rating of an item I. We find the users in our existing data D who are most similar to U and who have seen rating I, and take our predicted value to be the average of those users' ratings of I.

Note that here the user U might be in D or might be new. As long as I is in D, we are in business.

Of course, we must define "similar." There are two common ways to do this. Recall our notation p denoting our number of predctors/features. This would include our user and item IDs, and possible covariates. Then consider these approaches:

- Define some distance function, and then find the k closest people in D to U.
- Develop a system of rectangles hyperrectangles in *p*-dimensional space and determine which one U falls in.

The first is basically k-Nearest Neighbor regression (kNN), a classic statistics/machine learning technique, though note that a major difference here is that we only consider users in D who have rated the same products as N.

#### 2.1 kNN

Let's see how kNN works.

#### 2.1.1 Notation

As before, let A denote the ratings matrix. The element  $a_{ij}$  in row i, column j, is the rating that user i has given/would give to item j. In the latter case,  $a_{ij}$  is unknown, and its predicted value will be denoted by  $\hat{a}_{ij}$ . Following R notation, we will refer to the unknown values as NAs.

Note that for large applications, the matrix A is far too large to store in memory. One could resort to storage schemes for *sparse* matrices, e.g. *Compresed Row Storage*, but here we will simply use A to help explain concepts. In the **rectools** package, the input data is run through **formUserData()** and algorithms use that instead of A. This function organizes the data into an R list, one element per user. Each such element records the ratings made by that user.

Let's refer to a new case to be predicted as NC, i.e. from above, predicting how a user U would rate an item I.

### 2.1.2 User-Based Filtering

In predicting how a given user would rate a given item, we first find all users that have rated the given item, then determine which of those users are most similar to the given user. Our prediction is then the average of the ratings of the given item among such "similar" users. A corresponding approach based on similar items, *item-based filtering*, is used as well. We focus on such methods in this chapter.

#### 2.1.3 (One) Implementation

Below is code from **rectools** (somewhat simplified).<sup>2</sup> The arguments are:

- origData: The original dataset, after having been run through formUserData().
- newData: The element of origData for NC.<sup>3</sup>
- **newItem:** ID number of the item to be predicted for NC.
- k: The number(s) of nearest neighbors. Can be a vector.

Here is an example of using formUserData() on the MovieLens data:<sup>4</sup>

<sup>&</sup>lt;sup>1</sup>https://github.com/matloff/rectools

<sup>&</sup>lt;sup>2</sup>This function was written largely by Vishal Chakraborti.

<sup>&</sup>lt;sup>3</sup>If NC is new, not in the database (called *cold start*), we synthesize a list element for it, assuming NC has rated at least one item.

<sup>&</sup>lt;sup>4</sup>The data have been read from disk without converting to R factors.

2.1. KNN 23

```
> head(ml)
V1
    V2 V3
1 196 242
            3
2 186 302
            3
   22 377
            1
 244
       51
            2
5 166 346
           1
6 298 474
> mlud <- formUserData(ml)
> mlud[[3]]
$userID
[1] "3"
$itms
[1] 335 245 337 343 323 331 294 332 328 334 350 341 318 300
[15] 345 299 324 348 351 330 327 307 272 354 264 349 321 260
[29] 268 288 355 320 258 339 342 303 329 317 181 338 302 322
[43] 352 271 333 344 326 319 325 347 336 353 340 346
$ratings
335 245 337 343 323 331 294 332 328 334 350 341 318 300 345
                 2
                          2
                              1
                                  5
                                       3
                                           3
                                                1
                                                        2
                                                             3
299 324 348 351 330 327 307 272 354 264 349
                                               321 260 268 288
             3
                 2
                     4
                          3
                              2
                                  3
                                       2
                                           3
                                                5
                                                    4
                                                        3
355 320 258 339 342 303 329 317
                                  181 338 302
                                               322 352 271 333
                      3
                              2
                                  4
                                       2
                                           2
                                                3
                                                    2
                                                        3
        2
             3
                 4
344 326 319 325 347 336 353 340 346
    2
        2
             1
                 5
                     1
                              5
                                  5
                          1
attr(,"class")
[1] "usrDatum"
```

So, for any given user, **mlud** will show the items rating by this user and the ratings the user has given to those items. Here we see that user 3 has rated items 335, 245,, 337, 343,..., with ratings 1,1,1,3,...

```
1 predict.usrData <- function(origData,newData,newItem,k)
2 {
3 # we first need to narrow origData down to the users who
4 # have rated newItem</pre>
5
```

```
6 # here oneUsr is one user record in origData; the function will look for a
7 # j such that element j in the items list for this user matches the item
8 # of interest, newItem; (j,rating) will be returned
9
10 checkNewItem <- function(oneUsr) {
      whichOne <- which(oneUsr$itms == newItem)</pre>
11
12
      if (length(whichOne) == 0) {
13
         return(c(NA,NA))
      } else return(c(whichOne,oneUsr$ratings[whichOne]))
14
15 }
16
17 found <- as.matrix(sapply(origData,checkNewItem))
18 # description of 'found':
19 # found is of dimensions 2 by number of users in training set
20 # found[1,i] = j means origData[[i]]$ itms[j] = newItem;
21 # found[1,i] = NA means newItem wasn't rated by user i
22 # found[2,i] = rating in the non-NA case
23
24 # we need to get rid of the users who didn't rate newItem
25 whoHasIt <- which(!is.na(found[1,]))
26 origDataRatedNI <- origData[whoHasIt]</pre>
27 # now origDataRatedNI only has the relevant users, the ones who
28 # have rated newItem, so select only those columns of the found matrix
29 found <- found[, whoHasIt, drop=FALSE]</pre>
30
31 # find the distance from newData to one user y of oriqData; defined for
32 # use in sapply() below
33 onecos <- function(y) cosDist(newData,y,wtcovs,wtcats)</pre>
34 cosines <- sapply(origDataRatedNI,onecos)</pre>
35 # the vector cosines contains the distances from newData to all the
36 # original data points who rated newItem
37
38 # action of findKnghbourRtng(): find the mean rating of newItem in
39 # origDataRatedNI, for ki (= k[i]) neighbors
40 #
41 # if ki > neighbours present in the dataset, then the
42 # number of neighbours is used
43 findKnghbourRtng <- function(ki){
   ki <- min(ki, length(cosines))</pre>
44
     # nearby is a vector containing the indices of the ki closest neighbours
45
```

2.1. KNN 25

```
46    nearby <- order(cosines, decreasing=FALSE)[1:ki]
47    mean(as.numeric(found[2, nearby]))
48 }
49    sapply(k, findKnghbourRtng)
50 }</pre>
```

### 2.1.4 Not Really a Distance

Note that the distances were computed by the function **cosDist()**, which computes a "cosine" similarity:

```
find cosine distance between x and y, objects
# of 'usrData' class
# only items rated in both x and y are used; if none
# exist, then return NaN
# wtcovs: weight to put on covariates; NULL if no covs
  wtcats: weight to put on item categories; NULL if no cats
cosDist <- function(x,y,wtcovs=NULL,wtcats=NULL)</pre>
# rated items in common
commItms <- intersect(x$itms,y$itms)</pre>
if (length(commItms)==0) return(NaN)
# where are those common items in x and y?
xwhere <- which(!is.na(match(x$itms,commItms)))</pre>
ywhere <- which(!is.na(match(y$itms,commItms)))</pre>
xvec <- x$ratings[xwhere]</pre>
yvec <- y$ratings[ywhere]</pre>
if (!is.null(wtcovs)) {
   xvec <- c(xvec, wtcovs*x$cvrs)</pre>
   yvec <- c(yvec,wtcovs*y$cvrs)</pre>
}
if (!is.null(wtcats)) {
   xvec <- c(xvec, wtcats*x$cats)</pre>
   yvec <- c(yvec, wtcats*y$cats)</pre>
}
xvec %*% yvec / (12a(xvec) * 12a(yvec))
```

}

Basically, the "distance" between two rows u and v of A is defined by

$$\frac{u'v}{||u||_2 ||v||_2} \tag{2.1}$$

This not really a distance,<sup>5</sup> but it is a common measure of similarity between two vectors in machine learning. In two or three dimensions, it really is the cosine of the angle between u and v.

Note that larger cosines mean the vectors are more similar. We find the k most similar rows in D to U, and average their ratings of the given item.

### 2.1.5 Regression Analog

Recall the method of k-nearest neighbor (kNN) regression estimation from Chapter ??, involving prediction of weight from height and age:

To estimate E(W | H = 70, A = 28), we could find, say, the 25 people in our sample for whom (H, A) is closest to (70,28), and average their weights to produce our estimate of E(W | H = 70, A = 28).

So kNN RS is really the same as kNN regression

#### 2.1.6 Choosing k

As we have already seen with RS, regression and machine learning methods, the typical way to choose a model is to use cross-validation. This is true for kNN RS as well; we can choose the value of k via cross-validation.

#### 2.1.7 Item-Based Filtering

Consider again our setting in which we wish to predict the rating user U would give to item I. We could switch the above procedure, trading rows for columns. We would find the columns corresponding to items U has rated, then find the closest k of those columns to column I. The ratings given by U in those closest column would then be averaged to yield our prediction.

<sup>&</sup>lt;sup>5</sup>IN math terms, it's not a *metric*.

2.1. KNN 27

### 2.1.8 Covariates

To accommodate covariates, we simply add covariate columns to the input matrix, say now with columns 'userId', 'itemId', 'rating' and age'. Note that they figure into the distance measure, just like the user and item I dummies.

### Chapter 3

# Some Infrastructure: Linear Algebra

RS methods, as with other machine learning (ML) techniques, often make use of linear algebra, well beyond mere matrix multiplication. Here we will review/extend some issues of particular importance.

### 3.1 Matrix Rank and Vector Linear Independence

Consider the matrix

$$M = \begin{pmatrix} 1 & 5 & 1 & -2 \\ 8 & 3 & 2 & 8 \\ 9 & 8 & 3 & 6 \end{pmatrix} \tag{3.1}$$

Note that the third row is the sum of the first two. In many contexts, this would imply that there are really only two "independent" rows in M in some sense related to the application.

Denote the rows of M by  $r_i$ , i = 1, 2, 3. Recall that we say they are *linearly independent* if it is not possible to find scalars  $a_i$ , at least one of them nonzero, such that the *linear combination*  $a_1r_1 + a_2r_2 + a_3r_3$  is equal to 0. In this case  $a_1 = a_2 = 1$  and  $a_3 = -1$  gives us 0, so the rows of M are linearly dependent.

Recall that the rank of a matrix is its maximal number of linearly independent rows or columns. The rank of M above is 2.

The reason we say "rows or columns" above is that it can be shown that the row rank and column rank are the same. Note that the implies that the rank of a matrix is less than or equal to the

minimum of the number of rows and columns: For an  $r \times s$  matrix W we have

$$rk(W) \le \min(r, s) \tag{3.2}$$

where rk() means "rank of." In the case of equality, we say the matrix has *full rank*. A ratings matrix, such as A in Section 1.4.2, should be of full rank, since there presumably are no exact dependencies among users or items.

Recall too the notion of the *basis* of a vector space  $\mathcal{V}$ . It is a linearly independent set of vectors whose linear combinations collectively form all of  $\mathcal{V}$ . And the *dimension* of  $\mathcal{V}$  is the number of vectors in a basis (which can be shown to be the same for all bases).

Here  $r_1$  and  $r_2$  form a basis for the row space of M. Alternatively,  $r_1$  and  $r_3$  also form a basis, as do  $r_2$  and  $r_3$ .

### 3.2 Partitioned Matrices

It is often helpful to partition a matrix into *blocks* (often called *tiles* in the parallel computation community).

#### 3.2.1 How It Works

Consider matrices A, B and C,

$$A = \begin{pmatrix} 1 & 5 & 12 \\ 0 & 3 & 6 \\ 4 & 8 & 2 \end{pmatrix} \tag{3.3}$$

and

$$B = \begin{pmatrix} 0 & 2 & 5 \\ 0 & 9 & 10 \\ 1 & 1 & 2 \end{pmatrix}, \tag{3.4}$$

so that

$$C = AB = \begin{pmatrix} 12 & 59 & 79 \\ 6 & 33 & 42 \\ 2 & 82 & 104 \end{pmatrix}. \tag{3.5}$$

We could partition A as, say,

$$A = \begin{pmatrix} A_{11} & A_{12} \\ A_{21} & A_{22} \end{pmatrix}, \tag{3.6}$$

where

$$A_{11} = \begin{pmatrix} 1 & 5 \\ 0 & 3 \end{pmatrix}, \tag{3.7}$$

$$A_{12} = \begin{pmatrix} 12\\6 \end{pmatrix}, \tag{3.8}$$

$$A_{21} = (4 \ 8)$$
 (3.9)

and

$$A_{22} = (2).$$
 (3.10)

Similarly we would partition B and C into blocks of a compatible size to A,

$$B = \begin{pmatrix} B_{11} & B_{12} \\ B_{21} & B_{22} \end{pmatrix} \tag{3.11}$$

$$C = \begin{pmatrix} C_{11} & C_{12} \\ C_{21} & C_{22} \end{pmatrix}, \tag{3.12}$$

so that for example

$$B_{21} = (1 1). (3.13)$$

The key point is that multiplication still works if we pretend that those submatrices are numbers! For example, pretending like that would give the relation

$$C_{11} = A_{11}B_{11} + A_{12}B_{21}, (3.14)$$

which the reader should verify really is correct as matrices, i.e. the computation on the right side really does yield a matrix equal to  $C_{11}$ .

### 3.2.2 Important Special Case: Matrix Times Vector

Consider the product of a matrix and a vector, Ax. This product is a linear combination of the columns of A. To see this, write

$$A = (A_1, A_2, A_3) (3.15)$$

with  $A_i$  being the  $i^{th}$  column, and

$$x = \begin{pmatrix} x_1 \\ x_2 \\ x_3 \end{pmatrix} \tag{3.16}$$

The point is that (3.15) looks like a row vector — it isn't, but we pretend it is — so that Ax looks like the "dot product of one vector with another. That would give us

$$Ax = x_1 A_1 + x_2 A_2 + x_3 A_3 (3.17)$$

As noted, we then "unpretend," and find that (3.17) says that

Ax is a linear combination of the columns of A. The coefficients in that linear combination are the elements of x.

Similarly:

Let y be a row vector of length equal to the number of rows of A. Then yA is a linear combination of the rows of A, with the coefficients being the elements of y.

Taking this a step further:

Each row of AB is a linear combination of the rows of B, with the coefficients for a given B row being the elements of the corresponding row of A.

Similarly, each column of AB is a linear combination of the columns of A, with the coefficients being the elements of the corresponding column of B.

33

### 3.2.2.1 Application of Partitioning: Invertible Square Matrices Must Be of Full Rank

Say Q is less than full rank. Then some linear combination of its columns is 0. (And rows; remember, the row rank equals the column rank.) So, from Section 3.2.2, we have that Qw = 0 for some nonzero vector w. If Q were invertible, we could premultiply by its inverse, which would give us w = 0, a contradiction.

#### 3.2.2.2 Application of Partitioning: Rank of a Matrix Product

Say we have conformable matrices A and B, and set C = AB. We have:

- The quantity rk(C) is the maximal number of linearly independent rows of C, among all possible coefficients.
- The quantity rk(B) is the maximal number of linearly independent rows of B, among all possible coefficients.
- Each row of C = AB is a linear combination of rows of B, i.e. each row of C is *some* linear combination of the rows of B.
- Thus we see that

$$rk(B) \ge rk(C) \tag{3.18}$$

Similarly,

$$rk(A) \ge rk(C) \tag{3.19}$$

• In other words,

$$rk(C) \le \min(rk(A), rk(B)) \tag{3.20}$$

## 3.2.3 Application of Partitioning: Approximate Matrix Factorization

Recall the relation

$$A \approx WH \tag{3.21}$$

in Section 1.4.2, where A is  $r \times s$ , W is  $r \times m$  and H is  $m \times s$ .

The material in the last section then says:

- Row i of A is approximately equal to a linear combination of the rows of H.
- Column j of A is approximately equal to a linear combination of the rows of W.

We'll see in Chapter ?? that this has big implications for the matrix factorization method of RS. We'll see that in a sense, W will contain information about "typical" users, and H will contain information about "typical" items.

# 3.3 Vector Norms

In math, the  $l_p$  norm of a vector in n-dimensional space is defined by

$$||x||_p = \left(\sum_{i=1}^n [x_i|^p\right)^{1/p} \tag{3.22}$$

This is actually a family of norms, for  $1 \le p \le \infty$ . You are familiar with the Euclidean norm, p = 2. In statistics and machine learning, we are often minimizing the norm of some vector, usually with either p = 1 or p = 2.

You will often see the notation  $L_p$  instead of  $l_p$ . However, in math the former is used for function spaces, while the latter designates n-dimensional vectors, and we use the latter here.

You will also see references to the *Frobenius* norm of an  $r \times s$  matrix. That is actually just the  $l_2$  norm, treating the matrix as a length-rs vector.

# 3.4 Handy Facts

• For conformable matrices A and B,

$$(AB)' = B'A' \tag{3.23}$$

where ' denotes matrix transpose.

 $<sup>|</sup>x||_{\infty} = \max_i |x_i|$ 

3.4. HANDY FACTS 35

ullet For invertible and conformable matrices A and B,

$$(AB)^{-1} = B^{-1}A^{-1} (3.24)$$

• The R functions t() and solve() find the transpose and inverse of their matrix arguments. A more numerically stable function for inversion is qr().

# Chapter 4

# Probability

It is assumed the reader has background in calculus-based probability constructs, e.g. density functions and distributions involving infinite series. Here we treat some advanced topics used in the sequel.

# 4.1 Multivariate Distributions

## 4.1.1 Multivariate Probability Mass Functions

Recall that for a single discrete random variable X, the distribution of X is defined to be a list of all the values of X, together with the probabilities of those values. We encapsulate those in the probability mass function:

$$p_X(i) = P(X = i) \tag{4.1}$$

Here the argument is i.

So, if X is the number of heads in two flips of a coin,  $p_X(0) = 1/4$ ,  $p_X(1) = 1/2$  and  $p_X(2) = 1/4$ . This is extended to a pair of discrete random variables U and V as

$$p_{U,V}(i,j) = P(U=i,V=j)$$
 (4.2)

with arguments i and j.

For example, suppose we have a bag containing two yellow marbles, three blue ones and four green ones. We choose four marbles from the bag at random, without replacement. Let Y and B denote the number of yellow and blue marbles that we get. Then

$$p_{Y,B}(i,j) = P(Y=i \text{ and } B=j) = \frac{\binom{2}{i}\binom{3}{j}\binom{4}{4-i-j}}{\binom{9}{4}}$$
 (4.3)

Here is a table displaying all the values of  $p_{Y,B}(i,j)$ 

| $i \downarrow, j \rightarrow$ | 0      | 1      | 2      | 3      |
|-------------------------------|--------|--------|--------|--------|
| 0                             | 0.0079 | 0.0952 | 0.1429 | 0.0317 |
| 1                             | 0.0635 | 0.2857 | 0.1905 | 0.1587 |
| 2                             | 0.0476 | 0.0952 | 0.0238 | 0.000  |

So in our marble example above,  $p_{Y,B}(1,2) = 0.048$ ,  $p_{Y,B}(2,0) = 0.012$  and so on.

## 4.1.2 Multivariate Density Functions

Recall that for a continuous random variable X, we can find probabilities involving X by integrating its density:

$$P(X \text{ in } A) = \int_{A} f_X(t) dt \tag{4.4}$$

for regions A in the real line.

This extends to multiple dimensions. For sets A in the plane,

$$P[(X,Y) \text{ in } A] = \int_{A} \int f_{X,Y}(s,t) \ ds \ dt$$
 (4.5)

The density for k random variables  $X_1, ..., X_k$  is likewise a function whose k-fold integrals are probabilities.

We almost never compute such integrals. Instead, we rely on approximations, including simulation. The R package **mvtnorm** can be used for these purposes.

## 4.2 Relations Between Variables

#### 4.2.1 Covariance

You have seen the *variance* of a single random variable before,

$$Var(X) = E[(X - EX)^2]$$

$$(4.6)$$

It is a measure of dispersion, i.e. how much X varies in repeated realizations.<sup>1</sup>

In the example above in which X is the number of heads obtained in two flips of a coin, one can show that EX = 1 and Var(X) = 2(0.5)(1 - 0.5) = 0.5. So, if we look at many, many realizations of X, the long-run average value of X will be 1, and the long-run average of  $(X - 1)^2$  will be 1/2.

The standard deviation of X, denoted here by  $\sigma(X)$ , is defined at  $\sqrt{Var(X)}$ . Recall that for a constant, i.e. a nonrandom quantity, c, we have

$$\sigma(cX) = c\sigma(X) \tag{4.7}$$

and

$$\sigma(X+c) = \sigma(X) \tag{4.8}$$

The reader should make sure both of these make intuitive sense. For instance, in the second case, the reasoning is: Set Y = X + c. In repeated realizations, Y will vary from its mean exactly as X varies from its mean.

How does this extend? The answer is the *covariance*:

$$Cov(X,Y) = E[(X - EX)(Y - EY)]$$

$$(4.9)$$

Just as Var(X) is a measure of how much X varies, the covariance is a measure of how X and Y vary together. Note that it is a signed quantity.

Think of height and weight in a human population, X and Y. People who are taller than average tend to be heavier than average, making

$$(X - EX)(Y - EY) > 0 (4.10)$$

<sup>&</sup>lt;sup>1</sup>If we look at many instances of a random variable X, they are called *realizations*. By the way, EX means E(X); it is customary to drop the parentheses if there is no danger of ambiguity.

Shorter people tend to be lighter than average, but again

$$(X - EX)(Y - EY) > 0 (4.11)$$

Now,

$$E[(X - EX)(Y - EY)] \tag{4.12}$$

is the average value of that product, as we range through various people in the population, so the covariance will be positive. (X - EX)(Y - EY) won't be positive for all people, but if the relation is typical enough, the average will be positive.

Note that Cov(X, X) = Var(X).

#### 4.2.2 Covariance Matrices

Say we have p random variables  $X_1,...,X_p$ . Their covariance matrix is  $p \times p$ , with the (i,j) element being  $Cov(X_i,X_j)$ . The diagonal elements are the variances of the individual variables.

## 4.3 Correlation

Roughly speaking, positively-related variable will have positive covariance, with a similar statement for negatively-related variables. In fact, correlation is just scaled-down variance:

$$\rho(X,Y) = \frac{Cov(X,Y)}{\sigma(X)\ \sigma(Y)} \tag{4.13}$$

where  $\rho$  and  $\sigma$  are standard symbols for correlation and standard deviation, respectively.

Correlation is unitless. E.g. if X and Y are measured in meters, the meter units cancel. One can show that

$$-1 \le \rho \le 1 \tag{4.14}$$

### 4.3.1 Proof of (4.14) by Vector Spaces

Let W be the set of all random variables with mean 0 and finite variance (in some probability space). We lose no generality in assume mean 0, since replacing a random variable U by U - EU

4.3. CORRELATION 41

makes the mean 0 and does not change the correlation.

 $\mathcal{W}$  is clearly closed under linear combinations, and we can define an inner product ("dot product") by

$$\langle U, V \rangle = Cov(U, V) \tag{4.15}$$

The vector norm will be

$$||U|| = (\langle U, U \rangle)^{0.5} = \sigma(U) \tag{4.16}$$

To qualify as an inner product, it must be symmetric and linear in both arguments, and must be positive definite, i.e.  $< U, U > \ge 0$ , with equality if and only if U = 0. Covariance satisfies all these conditions.

On any inner product space, the Cauchy-Schwarz Inequality says that the absolute value of the inner product of two vectors, divided by the product of their norms, is at most 1. That gives us (4.14)!

#### 4.3.2 Is a Correlation Large or Small?

So, is a correlation of, say, 0.4, large or small? It is customary to gauge this by the squared correlation, which arises in the theory of linear predictors (Chapter 5). The quantity  $\rho^2$  can be shown to be the reduction in mean squared prediction error when we predict V using U (or vice versa).

Say we want to predict V knowing U. Intutively, the larger  $\rho(U,V)$  is, the more accurately I can predict. This can be quantified.

Let's consider predictors of the form

$$\widehat{V} = c_1 + c_2 U \tag{4.17}$$

 $\widehat{V}$  means the predicted value of V

There are optimal choices for the  $c_i$ , but let's not get into that for now.

Our mean squared prediction error is then

$$MSPE_1 = E[(V - \widehat{V})^2]$$
 (4.18)

But what if we don't know U? Then we can't use (4.17). In that case, a reasonable guess for V would be EV. Then our MSPE would be

$$MSPE_2 = E[(V - EV)^2]$$
 (4.19)

You'll recognize the latter as Var(V), but the main point here is that it turns out that

$$\rho^{2}(U,V) = \frac{MSPE_{2} - MSPE_{1}}{MSPE_{2}}$$
(4.20)

In other words, the squared correlation can be interpreted as the proportional reduction in MSPE that we attain by using U to predict V instead of using EV to do so. This is often described as "The proportion of variation in V that is explainable by U."

# 4.3.3 Example: MovieLens

Again, ml100kpluscovs is MovieLens plus some side information:

| > | > head(ml100kpluscovs) |    |      |    |      |    |      |       |      |    |        |      |      |      |      |     |       |     |                |     |     |
|---|------------------------|----|------|----|------|----|------|-------|------|----|--------|------|------|------|------|-----|-------|-----|----------------|-----|-----|
|   | use                    | er | item | ır | ati: | ng | time | estar | np a | ge | gender | r    |      | осс  | zi   | рu  | serMe | ean | Nuser          | G1  | G2  |
| 1 |                        | 1  | 1    |    |      | 5  | 874  | 9657  | 58   | 24 | 1      | 4 te | chni | cian | 8571 | 1 3 | .6102 | 294 | 272            | 0   | 0   |
| 2 | 1:                     | L7 | 1    | _  |      | 4  | 880  | 12608 | 33   | 20 | 1      | ľ    | stu  | dent | 1612 | 5 3 | .9186 | 605 | 86             | 0   | 0   |
| 3 | 42                     | 29 | 1    | _  |      | 3  | 882  | 38578 | 35   | 27 | 1      | ľ    | stu  | dent | 2920 | 5 3 | .393  | 720 | 414            | 0   | 0   |
| 4 | 9:                     | L9 | 1    | _  |      | 4  | 875  | 28932 | 21   | 25 | 1      | ľ    | 01   | ther | 1421 | 6 3 | .4700 | 046 | 217            | 0   | 0   |
| 5 | 45                     | 57 | 1    | _  |      | 4  | 882  | 39324 | 14   | 33 | I      | ₹    | sale | sman | 3001 | 1 4 | .0252 | 271 | 277            | 0   | 0   |
| 6 | 46                     | 88 | 1    | _  |      | 5  | 875  | 28039 | 95   | 28 | 1      | P    | engi | neer | 0234 | 1 3 | .9930 | 007 | 143            | 0   | 0   |
|   | GЗ                     | G4 | G5   | G6 | G7   | G8 | G9   | G10   | G11  | G1 | 2 G13  | G14  | G15  | G16  | G17  | G18 | G19   | it  | ${\tt emMean}$ | Nit | cem |
| 1 | 0                      | 1  | 1    | 1  | 0    | C  | 0    | 0     | 0    |    | 0 0    | 0    | 0    | 0    | 0    | 0   | 0     | 3.8 | 878319         | 4   | 452 |
| 2 | 0                      | 1  | 1    | 1  | 0    | C  | 0    | 0     | 0    |    | 0 0    | 0    | 0    | 0    | 0    | 0   | 0     | 3.8 | 878319         | 4   | 452 |
| 3 | 0                      | 1  | 1    | 1  | 0    | C  | 0    | 0     | 0    |    | 0 0    | 0    | 0    | 0    | 0    | 0   | 0     | 3.8 | 878319         | 4   | 452 |
| 4 | 0                      | 1  | 1    | 1  | 0    | C  | 0    | 0     | 0    |    | 0 0    | 0    | 0    | 0    | 0    | 0   | 0     | 3.8 | 878319         | 4   | 452 |
| 5 | 0                      | 1  | 1    | 1  | 0    | C  | 0    | 0     | 0    |    | 0 0    | 0    | 0    | 0    | 0    | 0   | 0     | 3.8 | 878319         | 4   | 452 |
| 6 | 0                      | 1  | 1    | 1  | 0    | C  | 0    | 0     | 0    |    | 0 0    | 0    | 0    | 0    | 0    | 0   | 0     | 3.8 | 878319         | 4   | 452 |

(The G's are genres.)

Let's find some correlations:<sup>2</sup>

<sup>&</sup>lt;sup>2</sup>These are only *sample* correlations. Our data are regarded as a sample from a *population* of data from all possible users and all possible movies.

4.3. CORRELATION 43

There seems to be rather little relation between age and the mean rating for a user, and between age and the number of ratings for a user. But the latter two variables seem to have a negative relation—still rather weak, with each variable explaining about 9% of the variation of the other; users who give higher ratings rate fewer movies.

We might ask, say, whether any genres are related to each other:

```
# some rows are all NAs
> cc <- complete.cases(ml100kpluscovs[,11:29])</pre>
> w <- ml100kpluscovs[cc,]
> cor(w[,11:19])
           G11
                       G12
                                   G13
                                                G14
                                                            G15
                                                                       G16
G11 1.00000000 -0.031493550 -0.030273614
                                        0.232039913 -0.055267116
                                                                0.01614678
G12 -0.03149355 1.000000000 -0.054022202 0.001783286 -0.076165496
                                                                0.03418726
G13 -0.03027361 -0.054022202 1.000000000 -0.053634780 -0.009765185 -0.08138982
G14 0.23203991 0.001783286 -0.053634780 1.000000000 -0.059997502 -0.03084474
G15 -0.05526712 -0.076165496 -0.009765185 -0.059997502 1.000000000 -0.06345353
G16 0.01614678 0.034187257 -0.081389822 -0.030844736 -0.063453529
                                                                1.00000000
G17
    0.11025056 0.069788805 - 0.111244337 0.230288448 - 0.106256128
                                                                0.04679552
G18 -0.04280364 -0.076381585 -0.055381372 -0.075833813 0.126545414
                                                                0.16727458
G19 -0.01826573 -0.032594547 -0.031331963 -0.032360794 -0.052448355 -0.05253437
           G17
                      G18
G11
    0.11025056 -0.04280364 -0.01826573
    0.06978881 -0.07638159 -0.03259455
G13 -0.11124434 -0.05538137 -0.03133196
G14 0.23028845 -0.07583381 -0.03236079
1.00000000 -0.10041124 -0.07278201
G18 -0.10041124 1.00000000 -0.02372091
G19 -0.07278201 -0.02372091 1.00000000
```

There may be some slight relations.

### 4.3.4 An Important Matrix Property

Say we have a random vector X, length p, and a  $k \times p$  nonrandom matrix A. Then AX is a new random vector, of length k. One can show that

$$Cov(AX) = A Cov(X) A' (4.21)$$

where here Cov() with a single argument means covariance matrix, and ' denotes transpose.

An important special case is that in which A is a row vector. Then AX is a number, and Cov(AX) reduces to Var(AX).

# 4.4 The Normal (Gaussian) Family of Distributions

#### 4.4.1 Univariate

The density function here is the famous "bell-shaped curve,"

$$f_X(t) = \frac{1}{\sqrt{2\pi}c} \exp\left(-0.5\left[(t-b)/c\right]^2\right)$$
 (4.22)

This is a parametric family of curves. Here b and c are parameters. They also turn out to be the mean and standard deviation of the distribution. Notation for this distribution is  $N(a, b^2)$ .

This is a very common model, as a histogram of one's data often looks rather bell-shaped. Here is one from MovieLens:

#### Histogram of ml100kpluscovs\$userMean

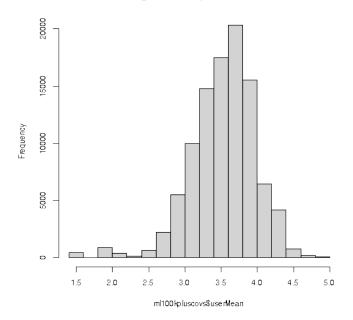

There are lots of issues here, e.g. "How close must the histogram be to bell-shaped in order for us to use it as a model?" More on this in Chapter 7.

One reason that random variables in practice tend to be approximately normal is the *Central Limit Theorem*, which says that if a random variable X is a sum of many random variables, then its distribution is approximately normal even if the individual terms are not normal. An example is human height. Think of the body as made up of a number of chunks. The person's height is the sum of the heights of the chunks. This is a rough analysis, actually based on advanced versions of the theorem, but in fact human height is approximately normally distributed. (Try running a histogram on the height column in the mlb dataset that comes with regtools.)

### 4.4.2 Multivariate

If we have two random variables X and Y, they have a bivariate normal distribution if their density looks like a "three-dimensional bell." We will skip the exact density (for p variables).

Below are graphs of example bivariate normal densities, one with  $\rho = 0.2$  and the other with  $\rho = 0.8$ .

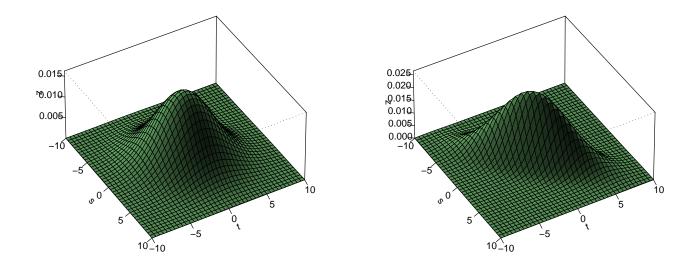

You can see the effect of a higher correlation in the second graph; the bell is hugging a line at the base, so the two variables tend to be large together or small together.

# 4.5 Mixture Distributions

# 4.5.1 Motivating Example

The faithful dataset included in R consists of data from the Old Faithful geyser in Yellowstone National Park, USA. Let's take a look at times between eruptions:

# > plot(density(faithful\$waiting))

Here we are using a more sophisticated density estimator than hist(), density(). It gives smooth curves.

#### density.default(x = faithful\$waiting)

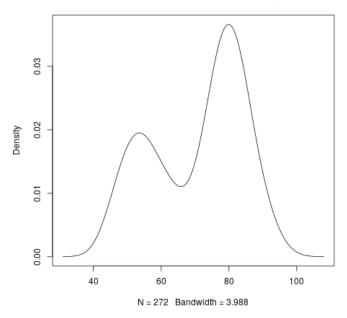

We might say it's a "double bell." What's at work here?

It looks like a *mixture* of two normals, meaning that possibly two underground mechanisms are causing eruptions, sometimes mechanism A and sometimes mechanism B. If the wait times between events is normal for each mechanism, we would get the "double bell" appearance.

To understand this better, consider this simulation experiment:

```
> x1 <- rnorm(2500)
> x2 <- rnorm(2500)+5
> i <- sample(c(TRUE, FALSE), 1000, replace=TRUE)
> x <- ifelse(i, x1, x2)
> plot(density(x))
```

Here we generated 2500 random values each from N(0,1) and N(5,1), but formed x by randomly choosing from those two sets of 2500. To put more weight on one than the other, use the **prob** argument in **sample()**.

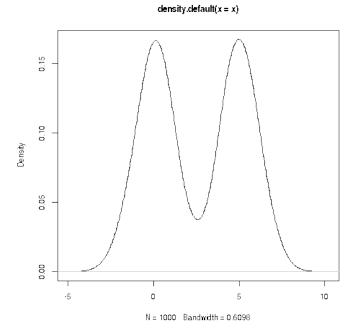

Sure enough, we got a double bell.

One can use a technique known as the *EM algorithm* to estimate the parameters of the two normals, plus the proportion of each. The R package mixtools does the computation.

# 4.5.2 Clustering Algorithms and Use in RS

Clustering methods are exploratory tools to find mixtures. In the Old Faithful example, it was rather clear that there was a mixture of two normals, but in general it's much, much harder, for a couple of reasons:

- We are usually in a multivariate setting, rather than the univariate one in the Old Faithful example.
- The number of mixing components, 2 in the above example, is not clear at all.

Various methods have been devised, and have been found useful in RS, such as in *market segmentation*. We may find that moviegoers, for instance, tend to fall into, say, 5 main groups. We will return to this later.

# Chapter 5

# Linear Models

In Section 4.3.2 we made reference to *linear models*. Directly or indirectly, they form the basis for much of ML.

# 5.1 Minimizing MSPE

Suppose we are predicting a random variable Y, based on a random vector X, say predicting weight from (height,age). Our guess will be some function of X, g(X). What is the best g, in the sense of minimizing MSPE? In other words, how should we choose g to minimize

$$E\left([Y - g(X)]^2\right) \tag{5.1}$$

One can show that:

We get minimum MSPE by taking g(X) to be the conditional mean, E(Y|X).

This should make good intuitive sense: To predict the weight of someone 70 inches tall, we take our guess to be the mean weight of all 70-inch-tall people.

We will then define the regression function

$$\mu(t) = E(Y|X=t) \tag{5.2}$$

Note that the argument  $t = (t_1, ..., t_p)'$  is a vector. (Note: All vectors will be column vectors if not otherwise stated.) Also, prepending a 1, we will use the notation  $\tilde{t} = (1, t')'$ .

This definition is *general*; it does not assume a linear model. Let's now see where the classical linear model comes from.

## 5.2 Motivation for the Classical Linear Model

Say we are predicting a variable Y from p features,  $X_1, ..., X_p$ . Let X denote the (column) vector of those features. Sometimes we will also add a constant 1 at the beginning, setting

$$\widetilde{X} = (1, X_1, ..., X_p)'$$
(5.3)

Here is the main point:

Suppose (X, Y) has a p + 1 dimensional normal distribution. Then the conditional distribution of Y given X has the following properties:

• Linearity:

$$\mu(t) = \beta_0 + \beta_1 t_1 + \dots + \beta_n t_n = \beta' \tilde{t}$$
 (5.4)

for a certain vector  $\beta$ .<sup>1</sup>

- Conditional normality: For any t, the conditional distribution of Y given X = t is normal
- Homoskedasticity: The conditional variance of Y given X = t is the same for all t.

# 5.3 Coming Back Down to Earth

For those readers who have some background in linear regression modeling, the above three bullet items will sound familiar. They are the motivation for the classic assumptions of linear modeling: linearity, normality and homoskedasticity. *However, note the following:* 

• The normality and homoskedasticity assumptions are used only for *statistical inference*, i.e. confidence intervals and tests. We will not be performing statistical inference in this book; ML is mainly about *prediction*.<sup>2</sup>

<sup>&</sup>lt;sup>1</sup>One can show that  $\beta = E(Y\widetilde{X})[E(\widetilde{X}\widetilde{X}')]^{-1}$ .

<sup>&</sup>lt;sup>2</sup>Sadly, in ML circles, the situation is confused by using the term *inference* for prediction.

5.4. ESTIMATING  $\beta$ 

51

Even for inference, those assumptions aren't really necessary. We get normality for our estimated  $\beta$  from the Central Limit Theorem, and we can deal with the lack of homoskedasticity by using the *sandwich estimator*, e.g. in the R **sandwich** package.

• Many regression functions in practice are approximately linear. And, as will be seen shortly, polynomial models, which may provide a good fit in nonlinear situations, are actually linear!

In other words:

- The classic linear model is motivated by settings in (X, Y) has a multivariate normal distribution.
- This assumption is highly restrictive, but is not necessary for our purposes.

For the remainder of this chapter, we assume

$$g(t) = \beta' \widetilde{t} \tag{5.5}$$

for some vector  $\beta$  to be estimated from our data.

# 5.4 Estimating $\beta$

Here we lay groundwork leading up to the famous least-squares estimate.

# 5.5 Sample vs. Population

Most readers have probably noticed that when the results of a survey are released, say during elections, a *margin of error* (MOE) is stated. For instance, "55% of those surveyed say they plan to vote for Candidate Jones, with a margin of error of 3.2%." The MOE is recognition of the fact that only a sample of voters were surveyed, not the entire population of voters.

Let p denote the population proportion, i.e. the proportion of voters across the population who favor Jones. The value of p is unknown, but our estimate is  $\hat{p} = 0.55$ . The "hat" notation means "estimate of." (The MOE is the radius of a 95% confidence interval for p, though as noted, we do not make much use of statistical inference in this book.)

Every ML method is an estimator in some form or other. However, the terms *sample* and *population* are not used in the ML community. Instead, they speak a *probabilistic generative process* to mean the same thing as sampling data from a population.

So,  $\beta$  is a population value. Its estimator from the data is denoted  $\widehat{\beta}$ .

### 5.5.1 The Least Squares Estimator

Denote our data by  $(X_{ij}, Y_j)$ , j = 1, ..., n. In other words, we have n data points, and in the  $j^{th}$  of them,  $X_{ij}$  and  $Y_j$  are the value of  $X_i$  and Y, respectively. Also, define

$$X^{(j)} = (1, X_{1j}, ..., X_{pj})' (5.6)$$

To keep a concrete example in mind, again suppose we are predicting human weight Y from height  $X_1$  and age  $X_2$ .  $X^{(3)}$ , for instance, is then the vector (height,age) for the third person in our data (with a 1 prepended).

Putting together the fact that g minimizes (5.1) and the assumption (5.5), we have that  $\beta$  is the vector b that minimizes

$$E\left[(Y - b'\widetilde{X})^2\right] \tag{5.7}$$

The sample analog of this quantity is

$$\frac{1}{n} \sum_{j=1}^{n} \left[ (Y_j - b'X^{(j)})^2 \right]$$
 (5.8)

Since  $b = \beta$  minimizes (5.7), it is natural by analogy to take  $\widehat{\beta}$  to be the value of b that minimizes (5.8).

Just a little bit more notation:

$$D = (Y_1, ..., Y_n)' (5.9)$$

$$A = \begin{pmatrix} X^{(1)'} \\ \dots \\ X^{(n)'} \end{pmatrix} \tag{5.10}$$

Then (5.8) (without the 1/n factor) is

$$(D - Ab)'(D - Ab) \tag{5.11}$$

5.6. COMPUTATION 53

To minimize this, we must set the derivative of (5.11) to 0. It can easily be verified that for a vector u,

$$\frac{d}{du}u'u = 2u\tag{5.12}$$

Applying this and the Chain Rule to (5.11), i.e.

$$\frac{d}{db} = \frac{d}{du} \frac{du}{db} \tag{5.13}$$

we have

$$0 = A'(D - Ab) \tag{5.14}$$

Solve for b:

$$\widehat{\beta} = (A'A)^{-1}A'D \tag{5.15}$$

This is the *least squares estimator* of  $\beta$ .

# 5.6 Computation

We certainly do not want to do this compution by hand. What are our choices?

# $5.6.1 \, lm()$

R's lm() ("linear model") function does the computation for us. Here is an example using mlb, a dataset in the **regtools** package, involving Major League Baseball players:<sup>3</sup>

| > | head(mlb) # t   | ake a l | ook aro | und   |
|---|-----------------|---------|---------|-------|
|   | Position        | Height  | Weight  | Age   |
| 1 | Catcher         | 74      | 180     | 22.99 |
| 2 | Catcher         | 74      | 215     | 34.69 |
| 3 | Catcher         | 72      | 210     | 30.78 |
| 4 | $First_Baseman$ | 72      | 210     | 35.43 |
| 5 | $First_Baseman$ | 73      | 188     | 35.71 |

<sup>&</sup>lt;sup>3</sup>We trimmed down the number of columns here.

The call says, "Fit a linear model for predicting weight from height and age, using the dataset mlb." The **coef()** function extracts  $\hat{\beta}$  from the output object. We see that  $\hat{\beta} = (-187.64, 4.92, 0.91)'$ .

We then predict a new case. If the player whose weight is to be predicted is of height 73 and age 25, we would predict weight 194 (an integer here just by coincidence).

By the way, **coef()** and **predict()** are *generic* functions in R, meaning that their actions depend on the class of object they are called on. In this case, **lmout** is of class 'lm', so **coef()** is *dispatched* to a function **coef.lm()** tailored to such objects; **predict()** is dispatched to **predict.lm()**. There are many generic functions in R, notably **print()** and **plot()**.

# 5.6.2 qeLin()

In this book, we will use the **qeML** package. The name stands for "quick and easy machine learning," alluding to the goal of making things as quick and convennient as possible:

- The functions have a simple, uniform user interface.
- Cross-validation is automatically taken care of .

Most of the **qeML** functions are wrappers to functions in other R packages; **qeML** adds a simple, uniform interface to them.

Let's apply it to the above example:

```
> qeout <- qeLin(mlb[,-1],'Weight')
holdout set has 101 rows</pre>
```

The **qeML** functions all have the user specify the "Y" variable in the second argument, and "X" in the first argument. It is assumed that all of the "X" columns will be used to predict "Y," so to be consistent with the earlier example, we needed to exclude column 1.

We can predict with any of the **qeML** functions.

5.6. COMPUTATION 55

The functions do automatic cross-validation, with the size of the holdout being 10% of the size of the dataset.<sup>4</sup> The prediction accuracy on the holdout set is in the **testAcc** component of the return value:

```
> qeout$testAcc
[1] 14.13652
```

For continuous "Y," this is the Mean Absolute Prediction Error (MAPE). On average, our predictions are about 14 pounds off. Could this be improved by adding **Position** to our feature set?

```
> qeLin(mlb,'Weight')$testAcc
holdout set has 101 rows
[1] 12.16986
```

Ah, yes. Catchers tend to be stocky, pitchers lanky and so on, so there is valuable extra information there.

# 5.6.3 Dumy/One-Hot Variables

By the way, lm() automatically converts R factors to dummy/one-hot form,<sup>5</sup> as was the case for **Position** here. This is necessary for the matrix operations on which the linear model is based, which of course are numeric.

So, if we have a categorical variable with k categories ( $k = 8 \text{ here}^6$ ), we create k - 1 dummies. We lose no information that way—if a record is not in those k - 1 categories, it must be in the  $k^{th}$ —and it is actually necessary. Here is why:

If we had dummy columns for all k categories, the sum of those columns would be a vector of all 1s. But our matrix A has a column of 1s already. Thus the columns would be linearly dependent. But then A would not be full rank, and A'A would have the same problem. The later matrix would then be nonintertible, making (5.15) impossible.

<sup>&</sup>lt;sup>4</sup>This is the reason for the slight discrepancy above.

<sup>&</sup>lt;sup>5</sup>The term *dummy variables* is used in statistics, economics and almost all fields of application, but in the machine learning world, the term is *one-ot*.

<sup>&</sup>lt;sup>6</sup>There are 9 positions in baseball, but the dataset has a slightly different classification, e.g. just one Outfielder category.

### 5.6.4 Uniform APIs in qeML

As noted, the **qeML** functions offer the benefit of a uniform API. Let's try the kNN ("k-nearest neighbors" method:

```
> qeKNN(mlb,'Weight')$testAcc
holdout set has 101 rows
[1] 15.05624
```

Oh, not as good. If the true regression function is approximately linear, we generally will do better by exploiting that fact.

As wrappers, the class of a **qeML** return value is a subclass of the function being wrapped:

```
> class(qeout)
[1] "qeLin" "lm"
```

They thus inherit methods:

# 5.7 The Logistic Model

Say we are predicting a binary "Y." In the **mlb** data, say we are predicting whether a player is a catcher. Say we define Y to be 1 for catcher, 0 if not. In many ML circles, the coding is 1 and - 1, as opposed to the "statistical" 1,0. The latter has the advantage that its expectation is the probability of the Y = 1 class, which will be seen below is an integral part of the *logistic* model

$$\mu(t) = E(Y|X=t) = P(Y=1|X=t)$$
(5.16)

The model is

$$P(Y=1|X=t) = \frac{1}{1+e^{-\beta't}}$$
 (5.17)

The reader will notice that in that expression we see the expression  $\beta't$  from the linear model. Accordingly, the logistic (often called "logit") is termed a generalized linear model. The R glm() function implements models such as this. (Another is Poisson regression.) In the logistic case, qeLogit() serves as a wrapper.

#### 5.7.1Again, a Multivariate Normal Motivation

The right-hand side of (5.17) is in (0,1), and thus a reasonable model for a probability. It is an increasing function of  $\beta't$ , thus giving it an appealing quasi-linear nature. If say Y codes having diabetes, it is reasonable to postulate that the probability of having the disease is an increasing function of the age of the patient.

As with the linear model, though, there is a multivariate normal motivation:

Suppose the distribution of X, given Y = i, is multivariate normal with mean vector different for each i but with covariance matrix being the same across values of i, i = 0, 1. Then (5.17) holds.

Let's see how this works for p=1. Consider a short interval in the real line,  $A=(t,t+\epsilon)$ . We'll look at P(Y=1|X in A), then let  $\epsilon \to 0$  to get P(Y=1|X=t)

Let q = P(Y = 1), the unconditional probability of class 1. Let  $w_i(t)$  denote the conditional density of X, given Y = i (which by assumption is normal). Then by Bayes Rule,

$$P(Y = 1|X \text{ in } A)[ = \frac{qP(X \text{ in } A \mid Y = 1)}{qP(X \text{ in } A \mid Y = 1) + (1 - q)P(X \text{ in } A \mid Y = 0)}$$

$$\approx \frac{q\epsilon w_1(t)}{q\epsilon w_1(t) + (1 - q)\epsilon w_0(t)}$$

$$= \frac{1}{1 + \frac{1 - q}{a} \frac{w_0(t)}{w_1(t)}}$$
(5.18)
$$(5.19)$$

$$\approx \frac{q\epsilon w_1(t)}{q\epsilon w_1(t) + (1-q)\epsilon w_0(t)} \tag{5.19}$$

$$= \frac{1}{1 + \frac{1 - q}{a} \frac{w_0(t)}{w_1(t)}} \tag{5.20}$$

Now, since the  $w_i$  are normal, we have

$$w_i(t) = \frac{1}{\sqrt{2\pi}\sigma} e^{-0.5\left(\frac{t-\mu_i}{\sigma}\right)^2}$$
(5.21)

Substituting this in (5.20) does indeed simplify to (5.17) for the appropriate  $\beta$ .

#### 5.7.2Example: Predicting "Catcherness"

- > catch <- mlb\$Position == 'Catcher'</pre>
- > mlb\$catch <- as.factor(catch)</pre>
- > qeo <- qeLogit(mlb[,-1],'catch')</pre>

The **qeML** functions sense that Y is binary (or more generally, categorical) by testing whether it is an R factor. So we needed to convert the logical vector to a factor. The prediction was FALSE, i.e. this player is guessed to not be a catcher, and in fact has only about a 13% chance of being a catcher.

## 5.7.3 Example: Vertebral Disease

As noted, we can also predict general categorical Y. Here we consider a vertebral dataset from the UCI Machine Learning Repository.

```
> head(vert)
     V1
           ٧2
                  VЗ
                        ٧4
                                ٧5
                                      V6 V7
1 63.03 22.55 39.61 40.48
                            98.67
                                  -0.25
                                        DH
2 39.06 10.06 25.02 29.00 114.41
                                    4.56
3 68.83 22.22 50.09 46.61 105.99 -3.53 DH
4 69.30 24.65 44.31 44.64 101.87 11.21 DH
 49.71
         9.65 28.32 40.06 108.17
                                    7.92 DH
6 40.25 13.92 25.12 26.33 130.33
                                    2.23 DH
```

There are three disease types, NO, DH and SL, where NO means normal. The other columns are various vertebral meansurements.

Our previous example and discussion concerned binary Y. Here Y as three categories. How does  $\mathbf{qeLogit}()$  handle this? It takes the  $One\ vs.\ All\ approach$ ::

- Create three separate dummy/one-hot variables from Y, one each for NO, DH and SL.
- Fit a logit model for predicting NO from V1,...,V6.
- Fit a logit model for predicting DH from V1,...,V6.
- Fit a logit model for predicting SL from V1,...,V6.
- Then, for any future case, form predictions for it from all three models. Whichever model gives the highest probability, take our prediction to be that category.

```
> qel <- qeLogit(vert,'V7')
holdout set has 31 rows</pre>
```

As an example of prediction, consider a patient like the one in vert[1,]; but with V7 = 1.88.

```
> newPatient <- vert[1,-7]
> newPatient$V6 <- 1.88
> predict(qel,newPatient)
$predClasses
[1] "DH"
```

#### \$probs

```
DH NO SL
[1,] 0.8594815 0.1190561 0.02146242
```

The prediction would be DH, with a probability of about 86%.

How well does logit predict on this dataset?

```
> qel$testAcc
[1] 0.1612903
> qel$baseAcc
[1] 0.5053763
```

For binary/categorical Y, the **qeML** functions report the overall misclassification rate. Here, we would predict correctly about 84% of the time.

Are the features very helpful in prediction? Consider this:

If we did not have the features to use for prediction, we would always guess SL, as it is the most common cateogory. We would be right 48% of the time, thus wrong 52% of the time. But actually we didn't need to make that calculation above; it's returned by **qeLogit()**:

```
> qel$baseAcc
[1] 0.5053763
```

(Again, The small discrepancy is due to using the full dataset versus using just the training set.)

# 5.8 Polynomial Models

Recall Figure 1.1, reproduced below for convenience:

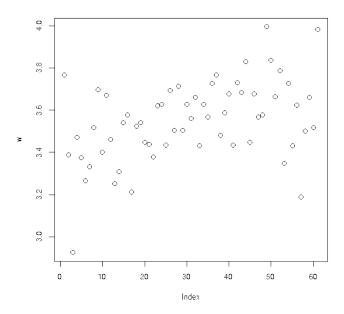

The trend seemed to be vaguely linear, upward, but maybe even a downward trend near the end. The latter point suggests there may even be a quadratic trend, with the middle-aged given higher ratings while the young and old are less generous.

Though it sounds counterintuitive, quadratic models are actually linear! Here is why: The model is

$$E(\text{userMean} \mid \text{age} = t) = \beta_0 + \beta_1 \text{ age} + \beta_2 \text{ age}^2$$
 (5.22)

This is quadratic in age but linear in  $\beta$ . For instance, if we were to multiply each  $\beta_i$  by 2.4, the entire sum would grow by that factor.

Indeed, we should just consider age<sup>2</sup> as a new feature:

```
> z <- ml100kpluscovs[,c('age','userMean')]
> z$age2 <- z$age^2
> head(z)
  age userMean age2
```

```
1
   24 3.610294
                 576
2
   20 3.918605
                 400
3
   27 3.393720
                 729
4
  25 3.470046
                 625
5
   33 4.025271 1089
   28 3.993007
                 784
```

We would then run **qeLin()** as usual:

```
> qeLin(z,'userMean')$testAcc
holdout set has 1000 rows
[1] 0.3254251
> qeLin(z[,1:2],'userMean')$testAcc
holdout set has 1000 rows
[1] 0.3472223
```

There may be a slight improvement of the quadratic model over the linear one. But we must remember that since the holdout set is randomly chosen, there is some randomness to the above numbers. Let's try 10 replications of each, using the **replicMeans()** function from the **regtools** package:

```
> replicMeans(10, "qeLin(z[,1:2], 'userMean')$testAcc")
holdout set has 1000 rows
holdout set has 1000 rows
holdout set has 1000 rows
holdout set has 1000 rows
holdout set has 1000 rows
holdout set has 1000 rows
holdout set has 1000 rows
holdout set has 1000 rows
holdout set has 1000 rows
                 1000 rows
holdout set has
[1] 0.3363623
attr(,"stderr")
[1] 0.003186719
> replicMeans(10, "qeLin(z, 'userMean')$testAcc")
holdout set has
                1000 rows
holdout set has 1000 rows
holdout set has 1000 rows
holdout set has 1000 rows
holdout set has 1000 rows
holdout set has 1000 rows
```

```
holdout set has 1000 rows holdout set has 1000 rows holdout set has 1000 rows holdout set has 1000 rows [1] 0.3392382 attr(,"stderr") [1] 0.003183424
```

(The standard error is the estimated standard deviation of the reported mean.)

The quad model probably is not helpful here.

A better example is the **pef** dataset from **regtools**.

#### > head(pef)

|   | age      | educ     | осс | sex | wageinc | wkswrkd |
|---|----------|----------|-----|-----|---------|---------|
| 1 | 50.30082 | zzzOther | 102 | 2   | 75000   | 52      |
| 2 | 41.10139 | zzzOther | 101 | 1   | 12300   | 20      |
| 3 | 24.67374 | zzzOther | 102 | 2   | 15400   | 52      |
| 4 | 50.19951 | zzzOther | 100 | 1   | 0       | 52      |
| 5 | 51.18112 | zzzOther | 100 | 2   | 160     | 1       |
| 6 | 57.70413 | zzzOther | 100 | 1   | 0       | 0       |

This is data from the 2000 US census, in Silicon Valley, over six different computer-related occupations. Let's try a linear model:

```
> qeLin(pef,'wageinc')$testAcc
holdout set has 1000 rows
[1] 25906.99
```

On average, our prediction is off by almost \$26,000. But it's better than not using the features at all, i.e. just using mean income as our predictor:

```
> qeLin(pef,'wageinc')$baseAcc
holdout set has 1000 rows
[1] 30804.21
```

Let's try a quadratic model. But it would be harder than (5.22). We would have to add columns for squares of all the variables (first converting the categorical variables like **occ** do dummies/one-hots), and computer "cross-product terms, such as age times sex (representing a difference in effect of age, between men and wome).

But **qeML** does all that for us, via **qePolyLin()**. So, let's try that:

```
> replicMeans(50, "qeLin(pef, 'wageinc')$testAcc")
```

```
[1] 25361
attr(,"stderr")
[1] 145.1841
> replicMeans(50,"qePolyLin(pef,'wageinc',deg=2)$testAcc")
[1] 24762.21
attr(,"stderr")
[1] 136.9662
```

So, a quadratic model yields a small, but likely worthy, improvement.

There is also **qePolyLog()**, for quadratic features in a logistic model.

# 5.9 Application to Collaborative Filtering

So, let's make our first attempt at collaborative filtering, on the MovieLens data. We'll just use a linear model, with the small 100K dataset.

```
> qeLin(ml100kpluscovs[,c('user','item','rating')],'rating')$testAcc
holdout set has 1000 rows
[1] 0.9213201
> qeLin(ml100kpluscovs[,c('user','item','rating')],'rating')$baseAcc
holdout set has 1000 rows
[1] 0.9523251
> qeLin(ml100kpluscovs[,c('rating','userMean','itemMean')],'rating')$testAcc
holdout set has 1000 rows
[1] 0.7484943
```

Remember, lm(), and thus the wrapper qeLin(), will convert the user variable to dummies, and the same for item. With 943 users and 1682 items, that's 2624 dummies. A rough rule of thumb is that one should have at most  $p < \sqrt{n}$ , i.e. about 300 features. In other words, using the user and item columns is probably overfitting. Replacing them by the *embeddings*, i.e. replacing a variable by its summary or proxy, seems to be a good idea here; replacing 2624 columns by 2 seemed to pay off.

# 5.10 Regularization: the LASSO

A number of modern statistical methods "shrink" their classical counterparts. This is true for ML methods as well. In particular, the principle may be applied in:

- Boosting.
- Linear models.
- Support vector machines.
- Neural networks.

This is also applied to some RS models, such as matrix factorization.

#### 5.10.1 Motivation

Suppose we have sample data on human height, weight and age. Denote the population means of these quantities by  $\mu_{ht}$ ,  $\mu_{wt}$  and  $\mu_{age}$ . We estimate them from our sample data as the corresponding sample means,  $\overline{X}_{ht}$ ,  $\overline{X}_{wt}$  and  $\overline{X}_{age}$ .

Just a bit more notation, giving names to vectors:

$$\mu = (\mu_{ht}, \mu_{wt}, \mu_{age}) \tag{5.23}$$

and

$$\overline{X} = (\overline{X}_{ht}, \overline{X}_{wt}, \overline{X}_{age}) \tag{5.24}$$

Amazingly, James-Stein theory says the best estimate of  $\mu$  might NOT be  $\overline{X}$ . It might be a shrunken-down version of  $\overline{X}$ , say  $0.9\overline{X}$ , i.e.

$$(0.9\overline{X}_{ht}, 0.9\overline{X}_{wt}, 0.9\overline{X}_{age}) \tag{5.25}$$

And the higher the dimension (3 here), the more shrinking needs to be done. (Though for 1 or 2 dimensions, shrinkage brings no improvement.) The intuition is this: For many samples, there are a few data points that are extreme, on the fringes of the distribution. These points skew our estimators, in the direction of being too large. So, it is optimal to shrink them.

How much shrinking should be done? In practice this is unclear, and typically decided by our usual approach, cross-validation.

Putting aside the mathematical theory — it's quite deep — the implication for us in this book is that, for instance, the least-squares estimator  $\hat{\beta}$  of the population coefficient vector  $\beta$  in the linear

<sup>&</sup>lt;sup>7</sup>Here "best" means in terms of Mean Square Error. The MSE for the non-shrunken case is  $E[||\overline{X} - \mu||^2]$ .

model is often too large, and should be shrunken. Most interestingly, this turns out to be a possible remedy for overfitting.

# 5.10.2 Shrinking $\hat{\beta}$ in Linear Regression Models

Instead of finding the value of b that minimizes (5.11), we minimize

$$(D - Ab)'(D - Ab) + \lambda ||b||_1 \tag{5.26}$$

The value of the hyperparameter  $\lambda > 0$  is up to the analyst, but is typically chosen by cross-validation. The resulting  $\widehat{\beta}$  is called the Least Absolute Shrinkage and Selection Operator, LASSO.

Why does this result in shrinkage? In minimizing (5.11) we are given free rein, choosing any b that we want. But (5.26) penalizes us for using longer b. Actually, one can show that minimizing (5.26) is equivalent to minimizing (5.11) under the constraint that

$$||b||_1 \le \eta \tag{5.27}$$

 $\eta$  is now the hyperparameter.

### 5.10.3 The Famous LASSO Picture

As mentioned, a key property of the LASSO is that it usually provides a *sparse* solution for  $\widehat{\beta}$ , meaning the many of the  $\widehat{\beta}_i$  are 0. In other words, many features are discarded, thus providing a means of dimension reduction, thus an approach to avoiding overfitting. Figure 5.1 shows why. Here is how it works.

The figure is for the case of p=2 predictors, whose coefficients are  $b_1$  and  $b_2$ . (For simplicity, we assume there is no constant term  $b_0$ .) Let U and V denote the corresponding features. Write  $b=(b_1,b_2)$  for the vector of the  $b_i$ .

Without shrinkage, we would choose b to minimize the sum of squared errors,

$$SSE = (Y_1 - b_1U_1 - b_2V_1)^2 + \dots + (Y_n - b_1U_n - b_2V_n)^2$$
(5.28)

Recalling that the non-shrunken b is called the Ordinary Least Squares estimator, let's name that  $b_{OLS}$ , and name the corresponding SSE value  $SSE_{OLS}$ .

The horizontal and vertical axes are for  $b_1$  and  $b_2$ , as shown. There is one ellipse for each possible value of SSE. For SSE equal to, say 16.8, the corresponding ellipse is the set of all points b that

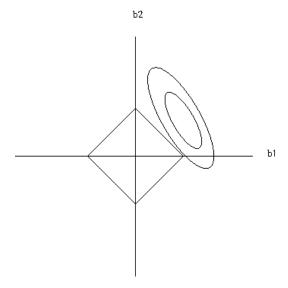

Figure 5.1: Feature subsetting nature of the LASSO

have SSE = 16.8. As we vary the SSE value, we get various concentric ellipses, two of which are shown in the picture. The smaller the ellipse, the smaller the value of SSE.

The OLS estimate is unique, so the ellipse for  $SSE = SSE_{OLS}$  is degenerate, consisting of the single point  $b_{OLS}$ .

The corners of the diamond are at  $(\eta, 0)$ ,  $(0, \eta)$  and so on. Due to the constraint (5.27), our LASSO estimator  $b_{LASSO}$  must be somewhere within the diamond.

Remember, we want SSE — the sum of square prediction errors — to be as small as possible, but at the same time we must stay within the diamond. So the solution is to choose our ellipse to just barely touch the diamond, as we see with the outer ellipse in the picture. The touchpoint is then our LASSO solution,  $b_{LASSO}$ .

But that touchpoint is sparse — b2 = 0! And you can see that, for almost any orientation and position of the ellipses, the eventual touchpoint will be one of the corners of the diamond, thus a sparse solution. Thus the LASSO will usually be sparse, which is the major reason for its popularity.

If we were to use the L2 norm in (5.26), that diamond would be a circle. The resulting  $\widehat{\beta}$  is called the *ridge estimator*. It also shrinks, but is not sparse, since the touchpoint can be anywhere.

# 5.10.4 The qeLASSO Function

This wraps the **glmnet** package, which chooses  $\lambda$  through its own internal cross-validation.

# Chapter 6

# Matrix Factorization Methods

Note: The reader may find it useful to review Section 3.2 before continuing.

This chapter covers one of the more popular RS methods, matrix factorization. The overall theme will be low-rank approximation: given a matrix  $M_1$ , find a matrix  $M_2$  for which

$$rk(M_2) << rk(M_1) \tag{6.1}$$

and

$$M_2 \approx M_1 \tag{6.2}$$

This is important for *dimension reduction*. In RS, our ratings matrix may have hundreds of millions of rows and millions of columns, which presents both computational and overfitting problems.

To set the stage, we start with a more basic matrix operation, PCA.

# 6.1 An Approach to Approximate Rank: Principal Components Analysis

Suppose the matrix in (3.1) had been

$$M = \begin{pmatrix} 1 & 5 & 1 & -2 \\ 8.02 & 2.99 & 2 & 8.2 \\ 9 & 8 & 3 & 6 \end{pmatrix}$$
 (6.3)

Intuitively, we still might say that the rank of M is "approximately" 2. So row 3 still seems redundant, Let's formalize that, leading to one of the most common techniques in statistics/machine learning.

The reason this is of interest is dimension reduction. We would like to reduce our feature set from p variables to s, with  $s \ll p$ , with the goal of avoiding overfitting.

#### 6.1.1 Exploiting Correlations

Statistically, the issue is one of correlation. In (6.3), the third row is highly correlated with (the sum of) the first two rows. To explore the correlation idea further, recall our two graphs of bivariate normal densities from Section 4.4.2:

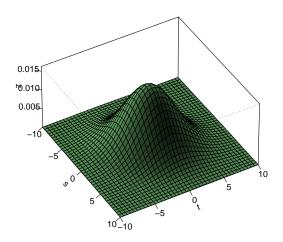

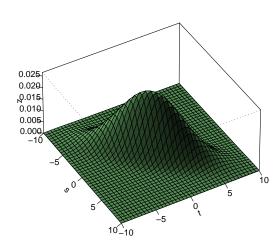

The two plots were for a low-correlation (0.2) distribution and a high-correlation (0.8) one. As we said at the time about the latter:

The probability that  $X_2 \approx X_1$  is high. So, to a large extent, there is only one variable here,  $X_1$  (or other choices, e.g.  $X_2$ ), not two.

In the case of correlation 0.2, the two variables are more separate. The probability that  $X_2 \approx -X_1$  is lower here.

Note one more time, though, the approximate nature of the approach we are developing. There

#### 6.1. AN APPROACH TO APPROXIMATE RANK: PRINCIPAL COMPONENTS ANALYSIS71

really are two variables even in that correlation 0.8 example. By using only one of them, we are relinquishing some information. But with the need to avoid overfitting, use of the approximation may be a net win for us.

Well then, how can we determine a set of near-redundant variables, so that we can consider omitting them from our analysis? Let's look at those graphs a little more closely.

Any level set in the above graphs, i.e. a curve one obtains by slicing the bells parallel to the  $(t_1, t_2)$  plane, can be shown to be an ellipse. As noted, the major axis of the ellipse will be the line  $t_1 + t_2 = 0$ . The minor axis will be the line perpendicular to that,  $t_1 - t_2 = 0$ . That suggests forming new variables,

$$W_1 = X_1 + X_2 \tag{6.4}$$

and

$$W_2 = X_1 - X_2 \tag{6.5}$$

In fact, taking

$$A = \begin{pmatrix} 1 & 1 \\ 1 & -1 \end{pmatrix} \tag{6.6}$$

in (4.21) shows that  $\rho(W_1, W_2) = 0$ .

Here is the point so far:

- The high value of  $\rho(X_1, X_2)$  suggests that for this dataset, "one variable is enough." Thus we might consider using just  $X_1$  rather than  $X_1$  and  $X_2$ .
- Or, we might consider using  $W_1$  for our one variable.

Now suppose we have p variables,  $X_1, X_2, ..., X_p$ , not just two. If our data is on people, these variables may be height, weight, age, blood glucose level, and so on, i.e. X = (height, weight, age, blood glucose level,...)'.

X is different for each person, so it is a random vector. Let C denote the  $p \times p$  covariance matrix of X.

Note: In our data, we will have n people, each of which has a different value of the vector X. Our data is then a matrix (or data frame) of p columns, with the value of X for person i in column i. If we call the R function  $\mathbf{cov}()$  on that matrix, we get  $\widehat{C}$ , the estimate of C.

We want to create a new 4-dimensional random vector  $W = (W_1, W_2, W_3, W_4)'$ , with each  $W_i$  being some linear combination of  $X_1, X_2, X_3$  and  $X_4$ .

We can no longer visualize in higher dimensions, but one can show that the level sets will be p-dimensional ellipsoids. These now have p axes rather than just two, and we can define our  $W_i$  is such a way that

- (a) The  $W_i$  are uncorrelated.
- (b) They are ordered in terms of variance:

$$Var(W_1) \ge Var(W_2) \ge \dots \ge Var(W_p) \tag{6.7}$$

Now we have a promising solution to our dimension reduction problem. In (b) above, we can choose to use just the first few of the  $W_i$ , omitting the ones with small variance since they are essentially constants, uninformative. And again, since the  $W_i$  will be uncorrelated, we are eliminating a source of possible redundancy among them; after all, we are doing dimension reduction, i.e. we wish to reduce the number of variables, so we don't want any redundant ones.

PCA won't be a perfect solution — there is no such thing — as might be the case if the relations between variables is nonmonotonic. A common example is age and income, with mean income given age tending to be a quadratic (or higher degree) polynomial relation. But PCA is a very common "go to" method for dimension reduction, and may work well even in (mildly) nonmonotonic settings.

Note too that although we've motivated things here with multivariate normal distributions, we haven't assumed it. We are merely talking about finding a set of uncorrelated variables that are linear functions of our original ones.

Now, how do we find these  $W_i$ ?

#### 6.1.2 Eigenanalysis

So, we are interested in finding new variables that are linear combinations of our original ones. Let's look at the first one. We want to choose u to maximize

$$Var(u'X) = u'Cu (6.8)$$

where we have used (4.21) with A = u'.

Of course, this maximization problem doesn't make sense in the form stated, since we can just make u larger and larger to make Var(u'X) large. We need a constraint, say norm 1, u'u = 1.

#### 6.1. AN APPROACH TO APPROXIMATE RANK: PRINCIPAL COMPONENTS ANALYSIS73

This calls for the method of Lagrange multipliers. We redefine that problem as maximizing

$$u'Cu - \omega(u'u - 1) \tag{6.9}$$

where  $\omega$  is an artificial variable that enforces the constraint. Then

$$\frac{d}{du}[u'Cu - \omega(u'u - 1)] = 2Cu + 2\omega u \tag{6.10}$$

Setting this to 0, we have

$$0 = (C - \omega I)u \tag{6.11}$$

In other words,

$$Cu = \omega u \tag{6.12}$$

Aha! The vector u would have to be an eigenvector of C.

Let's call that vector  $u_1$ . Then what about the second linear combination,  $u_2$ ? Again we would find u to maximize

$$Var(u'X) = u'Cu (6.13)$$

with the constraintt

$$u'u = 1 \tag{6.14}$$

but now with the additional constraint that we want  $u_2$  to be uncorrelated with  $u_1$ . Using (4.21), that means

$$u'u_1 = 0 (6.15)$$

Using two-variable Lagrange, we would find that  $u_2$  is also an eigenvector of C.

Say we have a sample of n observations on p variables, say p measurements on each of n people. The measurements are  $X_1, ..., X_p$ . For example, we might have p = 3, with  $X_1, X_2$ , and  $X_3$  being height, weight and age.

Let C denote the covariance matrix of  $X_1, ..., X_p$ . Note that since  $Cov(X_i, X_j) = Cov(X_j, X_i)$ , the matrix C is symmetric,

$$C' = C \tag{6.16}$$

Another way of looking at the above derivation:

It can be shown<sup>1</sup> that any symmetric matrix has real (not complex) eigenvalues, and that the corresponding eigenvectors  $U_1, ..., U_p$  are orthogonal,

$$U_i'U_j = 0, \ i \neq j \tag{6.17}$$

We always take the  $U_i$  to have length 1: Just divide the vector by its length, so it now has length 1, and is still an eigenvector.

Let U denote the  $p \times p$  matrix whose  $i^{th}$  column is  $U_i$ . Then from the orthogonality of the eigenvectors, we have

$$U'U = I (6.18)$$

so

$$U^{-1} = U' (6.19)$$

where Iis the  $p \times p$  identity matrix. We also refer to U as orthogonal, for this property.

It also can be shown that

$$UCU' = D (6.20)$$

where D is a diagonal matrix with the eigenvalues of C on the diagonal.

 $X = (X_1, ..., X_p)'$  is a random vector, i.e. different for each person or other entity in the population. Now, form a new random vector from X:

$$W = UX (6.21)$$

<sup>&</sup>lt;sup>1</sup>Here and below, "can be shown" means that the assertion is proved in any standard textbook on linear algebra.

#### 6.1. AN APPROACH TO APPROXIMATE RANK: PRINCIPAL COMPONENTS ANALYSIS75

Let's find its covariance matrix, again using (4.21):

$$Cov(W) = UCU' = D (6.22)$$

Aha! The components of this new random vector are uncorrelated! Just what we need. And that gives us PCA:

#### 6.1.3 PCA

- Find the (sample) covariance matrix of X in our data.
- Diagonalize as above, yielding U and D.
- Reorder D so that the eigenvalues are in nonincreasing order. Reorder the rows of U accordingly.
- We are doing dimension reduction, reducing from p. Decide the new dimension s.
- Replace U by its first s rows.
- We've created a new random vector W = UX, with the new U. W will have length s, thus achieving dimension reduction.

So for example, denote the  $k^{th}$  value of X in our original dataset, i.e. column k, by  $X^{(k)}$ . The corresponding new vector is  $W^{(k)} = UX^{(k)}$ . When dealing with a new case  $X^{(\text{new})}$  in the future, premultiply by U to get the W value.

#### 6.1.4 Choosing the Number of Principal Components

The number of components we use, s, is a hyperparameter. So, how do we choose s?

First one must ask what the goal of PCA is in the given application. It might be simply descriptive; if we can reduce some complex set of variables down to a few while losing only a small amount of information, those remaining variables may give us insight into the underlying workings of the process being studied.

For this goal, the (rather) standard approach is "proportion of total variance"; s is chosen so that

$$\sum_{j=1}^{s} \lambda_j \tag{6.23}$$

is "most" of total variance (that total is the above expression with p instead of s), but even this is usually done informally.

In ML/RS settings, though, s is typically chosen by cross validation. Say we are predicting Y from  $X = (X_1, ..., X_p)'$ , using a linear model. We fit such a model, predicting Y from  $W_1$  alone; then we predict Y from only  $W_1$  and  $W_2$ , use then s = 3, then 4 and so on. In each case, we look at our prediction accuracy in our holdout set. In the end, we use the value of s that gives the best accuracy. The  $\mathbf{qePCA}()$  function does this.

#### 6.1.5 Software and UCI Repository Example

The most commonly used R function for PCA is **prcomp()**. As with many R functions, it has many optional arguments; we'll take the default values here.

For our example, let's use the Turkish Teaching Evaluation data, available from the UC Irvine Machine Learning Data Repository. It consists of 5820 student evaluations of university instructors. Each student evaluation consists of answers to 28 questions, each calling for a rating of 1-5, plus some other variables we won't consider here.

```
> turk <- read.csv('turkiye-student-evaluation.csv',header=T)
 head(turk)
   instr class
                    nb.repeat
                                    attendance
                                                     difficulty
                                                                     Q1
                                                                          Q2
                                                                               QЗ
                                                                                   Q4
                  2
                                                  0
                                                                       3
                                                                            3
                                                                                3
                                                                                     3
1
         1
                                 1
2
         1
                  2
                                                                       3
                                 1
                                                  1
                                                                   3
                                                                            3
                                                                                3
                                                                                     3
                  2
                                                  2
3
         1
                                 1
                                                                   4
                                                                       5
                                                                            5
                                                                                5
                                                                                     5
                  2
                                 1
                                                  1
                                                                   3
                                                                       3
                                                                            3
4
         1
                                                                                3
                                                                                     3
                  2
5
         1
                                 1
                                                  0
                                                                   1
                                                                       1
                                                                            1
                                                                                1
                                                                                     1
6
         1
                  2
                                 1
                                                  3
                                                                   3
                                                                       4
                                                                            4
                                                                                     4
   Q5
       Q6
            Q7
                Q8
                     Q9
                         Q10
                               Q11
                                      Q12 Q13
                                                  Q14
                                                        Q15
                                                              Q16
                                                                    Q17
                                                                          Q18
                                                                                Q19
1
    3
         3
             3
                  3
                      3
                            3
                                   3
                                         3
                                               3
                                                     3
                                                           3
                                                                 3
                                                                       3
                                                                             3
                                                                                   3
2
    3
         3
             3
                  3
                      3
                             3
                                   3
                                         3
                                               3
                                                     3
                                                           3
                                                                 3
                                                                       3
                                                                             3
                                                                                   3
    5
             5
                                                     5
                                                                       5
                                                                                   5
3
         5
                  5
                      5
                            5
                                   5
                                         5
                                               5
                                                           5
                                                                 5
                                                                             5
    3
         3
             3
                  3
                             3
                                   3
                                               3
                                                     3
                                                                       3
4
                      3
                                         3
                                                           3
                                                                 3
                                                                             3
                                                                                   3
5
             1
                  1
                             1
                                   1
                                               1
                                                     1
                                                                       1
    1
         1
                      1
                                         1
                                                           1
                                                                 1
                                                                             1
                                                                                   1
                             4
                                                     4
6
    4
         4
             4
                  4
                      4
                                   4
                                         4
                                               4
                                                                       4
                                                                             4
                                                                                   4
                           Q24
                                             Q27
         Q21
               Q22
                                 Q25
                                       Q26
   Q20
                     Q23
                                                    Q28
     3
            3
                  3
                        3
                              3
                                    3
                                          3
                                                3
                                                      3
1
2
                                                3
      3
            3
                  3
                        3
                              3
                                    3
                                          3
                                                      3
                        5
                                          5
                                                5
                                                      5
3
     5
            5
                  5
                              5
                                    5
      3
            3
                  3
                        3
                              3
                                    3
                                          3
                                                3
                                                      3
4
5
      1
            1
                  1
                        1
                              1
                                    1
                                          1
                                                1
                                                       1
```

```
6 4 4 4 4 4 4 4 4 4 4 4 4 4 4 4 5 tpca <- prcomp(turk[,-(1:5)]
```

Let's explore the output. First, the standard deviations of the new variables:

```
> tpca$sdev
[1] 6.1294752 1.4366581 0.8169210 0.7663429 0.6881709
[6] 0.6528149 0.5776757 0.5460676 0.5270327 0.4827412
[11] 0.4776421 0.4714887 0.4449105 0.4364215 0.4327540
[16] 0.4236855 0.4182859 0.4053242 0.3937768 0.3895587
[21] 0.3707312 0.3674430 0.3618074 0.3527829 0.3379096
[26] 0.3312691 0.2979928 0.2888057
> tmp <- cumsum(tpca$sdev^2)
> tmp / tmp[28]
[1] 0.8219815 0.8671382 0.8817389 0.8945877 0.9049489
[6] 0.9142727 0.9215737 0.9280977 0.9341747 0.9392732
[11] 0.9442646 0.9491282 0.9534589 0.9576259 0.9617232
[16] 0.9656506 0.9694785 0.9730729 0.9764653 0.9797855
[21] 0.9827925 0.9857464 0.9886104 0.9913333 0.9938314
[26] 0.9962324 0.9981752 1.0000000
```

This is striking. The first principal component (PC) already accounts for 82% of the total variance among all 28 questions. The first five PCs cover over 90%. This suggests that the designer of the evaluation survey could have written a much more concise survey instrument with almost the same utility.

Now keep in mind that each PC here is essentially a "super-question" capturing student opinion via a weighted sum of the original 28 questions. Let's look at the first two PCs' weights:

# > tpca\$rotation[,1]

```
Q1
                                Q3
                                                        Q5
-0.1787291
           -0.1869604 -0.1821853
                                   -0.1841701
                                               -0.1902141
        Q6
                    Q7
                                Q8
                                            Q9
-0.1870812 -0.1878324 -0.1867865 -0.1823915
                                               -0.1923626
                                           Q14
       Q11
                   Q12
                               Q13
                                                       Q15
-0.1866948
           -0.1862382 -0.1922729
                                   -0.1911814
                                               -0.1902380
       Q16
                   Q17
                               Q18
                                           Q19
                                                       Q20
-0.1962885
          -0.1808833 -0.1935788 -0.1927359
                                               -0.1931985
       Q21
                   Q22
                               Q23
                                           Q24
-0.1911060
           -0.1908591 -0.1948393 -0.1931334 -0.1888957
       Q26
                   Q27
                               Q28
-0.1908694 -0.1897555 -0.1886699
```

```
> tpca$rotation[,2]
          Q1
                       Q2
                                     Q3
                                                  Q4
                                                                Q5
 0.35645673
              0.23223504
                            0.11551155
                                          0.24533527
                                                       0.20717759
          Q6
                       Q7
                                     Q8
                                                  Q9
                                                               Q10
 0.20075314
              0.24290761
                            0.24901577
                                          0.12919618
                                                       0.18911720
         Q11
                      Q12
                                    Q13
                                                 Q14
                                                               Q15
 0.11051480
              0.21203229
                           -0.10616030
                                        -0.15629705
                                                      -0.15533847
         Q16
                      Q17
                                                 Q19
                                                               Q20
                                    Q18
-0.04865706
             -0.26259518
                           -0.12905840
                                        -0.15363392
                                                      -0.19670071
         Q21
                      Q22
                                    Q23
                                                 Q24
                                                               Q25
                                        -0.06210583 -0.20787213
-0.22007368
             -0.22347198
                           -0.10278122
         Q26
                      Q27
-0.12045026
             -0.07204024
                          -0.21401477
```

The first PC turned out to place approximately equal weights on all 28 questions. The second PC, though, placed its heaviest weight on Q1, with substantially varying weights on the other questions.

While we are here, let's check that the columns of U are orthogonal.

Yes, 0 (with roundoff error). As an exercise in matrix partitioning, the reader should run t(tpca\$rotation) %\*% tpca\$rotation

then check that it produces the identity matrix I, then ponder why this should be the case.

#### 6.1.6 Scaling

Some analysts prefer to *scale* the data before applying PCA. For each column, we would subtract the column mean and divide by the column standard deviation. The column would now have mean 0.0 and variance 1.0.

The rationale for doing this is that if PCA is applied to the original data, variables with large variance will dominate. And then units would play a role; e.g. a distance variable would have more impact if it were measured in kilometers than miles.

Scaling does solve this problem, but its propriety is questionable. Consider a setting with two features, A and B, independent, with variances 500 and 2, respectively, and with mean 100 for both. Let A' and B' denote these features after centering and scaling.

6.2. SVD 79

As noted, PCA is all about removing features with small variance, as they are essentially constant. If we work with A and B, we would of course use only A. But if we work with A' and B', we would use both of them, as they both have variance 1.0.

So, dealing with the disparate-variance problem (e.g. miles vs. kilometers) shouldn't generally be solved by ordinary scaling, i.e. by dividing by the standard deviation. An alternative is to divide each column by its mean. This addresses the miles-vs.-kilometers problem, and makes sense in that a variance is large or small in relation to its mean.

#### 6.1.7 Role of PCA in RS

If in an RS application we have a very large number of covariates, one possible remedy is to use PCA for dimension reduction. A second role is to lead us into related operation, SVD, next.

#### 6.2 SVD

The Singular Value Decomposition (SVD) is a generalization of PCA. It has many applications, but will be especially valuable for us in RS, as it can factor our ratings matrix into the product of a user matrix and an item matrix.

#### 6.2.1 The Decomposition

Let A be any matrix, not necessarily square. In fact, it is nonsquare in typical applications, RS being a case in point. Let n and m denote the numbers of rows and columns of A. Then there exist matrices U, D and V such that

$$A = UDV' \tag{6.24}$$

where:

- The dimensions of U, D and V are  $n \times n$ ,  $n \times m$  and  $m \times m$ .
- U and V are orthogonal matrices, so that UU' = I and V'V = I.
- D is a diagonal matrix in the sense that  $D_{ij} = 0$  whenever  $i \neq j$ . The diagonal elements are the *singular values*. Let  $d_i$  denote the  $i^{th}$  diagonal element in D,  $i = 1, 2, ..., \min(n, m)$ . One can construct the matrices so that the singular values are nonnegative.

By permuting the rows and columns of A, e.g. in MovieLens, permuting the order of the users, and that of the movies, we can arrange things so that the singular values appear in descending order. We'll assume that here.

Let  $u_i$  and  $v_i$  denote the  $i^{th}$  columns in U and V, respectively. By expanding the multiplication in (6.24), we have

$$A = \sum_{i=1}^{\min(n,m)} d_i u_i v_i'$$
 (6.25)

#### 6.2.2 Low-Rank Approximation

Equation (6.25) then suggests how to accomplish dimension reduction. Remember, the  $d_i$  are decreasing.<sup>2</sup> The last few may be really tiny, so we can delete those terms, just as we deleted the principal components with small variances.

Say we retain the first r terms, with  $r < \min(n, m)$ . That is equivalent to

- Retaining the  $r \times r$  "northwest corner" of D.
- Retaining the first r columns of U.
- Retaining the first r columns of V.

#### Result:

- The new U, D and V will now be of dimensions  $n \times r$ ,  $r \times r$  and  $m \times r$ .
- The new product UDV' will still have dimensions  $n \times m$ , the same as A. But, whereas we had

$$A = UDV' \tag{6.26}$$

before, we now have

$$A \approx UDV' \tag{6.27}$$

<sup>&</sup>lt;sup>2</sup>Technically, nonincreasing, but typically there are no cases of equality.

• The new UDV' will have rank r, hence the term low-rank approximation. In fact, it can be shown to be the best rank-r approximation to A, in the sense that the Frobenius norm (Section 3.3) of the difference is minimized:

$$UDV' = \arg\min_{Q} ||A - Q||_F$$
 (6.28)

over all  $n \times m$  matrices Q having rank r.

Note that ALS is not guaranteed to converge. It is simply a heuristic, ad hoc method. But it has been found to work well, and is quite popular.

#### 6.2.3 Back to RS

Since D is a diagonal matrix with nonnegative diagonal entries, it has a square root, which we will denote as  $D^{0.5}$ —to obtain the square root matrix, take the square of each diagonal value. Then

$$A \approx (UD^{0.5})(D^{0.5}V') \tag{6.29}$$

So to obtain our desired factorization  $A \approx WH$ , we simply set

$$W = UD^{0.5}, \ H = D^{0.5}V'$$
 (6.30)

In our RS context, the ratings matrix A has missing values. How can we find U, D and V?

If the proportion of missing values is low, as in our House Voting data, we can apply SVD to the intact rows of A, then treat the remaining rows as new cases to be predicted (Section 6.3.5 below).

Otherwise, the answer is that numeric methods exist to find the approximate SVD, based on the non-NA elements of A. They involve optimization of certain complicated quantities, using a nonlinear optimization technique. One such technique is *Stochastic Gradient Descent* (SGD), an iterative workhorse method in machine learning. It essentially sets derivatives to 0 and solves, but with various refinements. Of course, U, D and V will then turn out to be different from what they would be if A were intact.

#### 6.3 General Issues with Matrix Factorization Methods

There are many refinements of the SVD approach described above, and indeed many other ways to achieve approximate factorization. We'll discuss other methods, later in this chapter.

In all methods, we have

$$A \approx WH \tag{6.31}$$

where W is of dimensions  $n \times r$ , H is of dimensions  $r \times m$ , and both matrices are of rank r. There are several issues to discuss.

#### 6.3.1 Bias, Variance and Overfitting

There are nr numbers in W, and rm in H. Treating our data as a sample from a conceptual population—e.g. all moviesoers and all movies—estimating only r(n+m) values is much better than estimating the much larger nm ones.

But this depends on r, which is our tuning parameter/hyperparameter for this method. We have a classical tradeoff:

As r grows, the variance increases, due to estimating more parameters, but the bias decrases. As usual, typically r is chosen by cross-validation.

#### 6.3.2 Regularization

To some analysts, "If it's random, then shrink it." Matrix factorization is no exception. In the context here, that means shrinking both W and H, and we choose them to minimize

$$||A - WH||_F + \gamma_1 ||W||_F^2 + \gamma_2 ||H||_F^2$$
(6.32)

#### 6.3.3 "Bias" Removal

In machine learning circles, the term *bias* as a second, unrelated meaning beyond the "bias-variance tradeoff" context. This second meaning refers to the  $\beta_0$  term in (5.4). Recall that if we have no covariates, i.e. p = 0 in that equation,  $\beta_0$  reduces to EY, the unconditional mean of Y.

We will discuss covariates shortly, but for now the point is that it is customary to center the A ratings matrix by subtracting means. Let m,  $m_i$ , and  $m_{\cdot j}$  denote the overall mean rating, the mean for user i and the mean for item j, respectively. Then the recommended approach is to first make the adjustment

$$A_{ij} \leftarrow A_{ij} - (m_{i\cdot} + m_{\cdot j} - m)$$
 (6.33)

Then the factorization is performed, and finally the adjustment is "undone":

$$A_{ij} \leftarrow A_{ij} + (m_{i.} + m_{.j} - m)$$
 (6.34)

What is going on here? First, the expression

$$m_{i\cdot} + m_{\cdot j} - m$$
 (6.35)

is motivated by the equivalent

$$m + (m_{i\cdot} - m) + (m_{\cdot j} - m) \tag{6.36}$$

which models the ratings as

overall mean + effect due to user i + effect due to item j

(Readers who are familiar with the *analysis of variance* should recognize this.) The idea is then to do our matrix factorization on the *residual*, i.e. what is "left over" after prediction by the model (6.36).

#### 6.3.4 Dealing with Covariates

Why stop with just removing "biases"? We can go a step further and account for user or item covariates.

The easiest approach to handling covariates is again to subtract (and later add back) certain values, in this case those arising from a linear or other regression model. One would first put the data in (user ID, iterm ID, rating, covariates) format, then run lm() or whatever. Each element of A, or better, each rating in the input data, is then adjusted by subtracting the predicted value for that element. One would then perform matrix factorization to fill in the ratings matrix, then finally add the predicted values back to the result.

Another way used by some analysts would be to append user covariates as new columns in the A matrix, or item covariates as new rows.

#### 6.3.5 Predicting New Cases

One drawback of matrix factorization methods is that there generally is no direct method to handle new users or new items not in the original data. One must compute the entire factorization all over again. This may not be too problematic, though, as most numerical methods are easy to update, rather than fitting from scratch.

One solution is to use a k-Nearest Neighbors analysis on the completed matrix aComp. Say we have a new case with ratings for a set of items, A, R and Q, and we want to predict this case's rating of item W. Suppose R, Q and W were in the original dataset, and thus have columns in aComp. We look at the R, Q and W columns of that matrix, restricting attention to rows in which there is a rating for W. We now find the k rows closest to the R and Q values of our new case, and average the corresponding W rating. That will be our predicted rating for the new user. Of course, if the new user only has rated item A, there is not much we can do except predict from covariates.

find the k rows closest to the new case, and average their ratings.

### 6.4 Interpretation of W and H

One of the big advantages of matrix factorization methods is interpretability.

For any matrix Q, let  $Q_i$ ,  $Q_{\cdot j}$ , and  $Q_{ij}$  denote row i, column j, and element (i, j), respectively. Note the key relation, using the material in Section 3.2:

$$(WH)_{i.} = \sum_{m=1}^{k} W_{im} H_{m.}$$
(6.37)

In other words, in (6.37), we see that:

- The entire vector of predicted ratings by user i can be expressed as a linear combination of the rows of H.
- The rows of H can thus be thought of as synthetic "users" who are representative of users in general.  $H_{rs}$  is the rating that synthetic user r gives item s.
- Row i of W then tells us information about User in that sense. Indeed, we might use this information as a set of covariates in predicting ratings.

Of course, interchanging the roles of rows and columns above, we have that the columns of W serve as an approximate basis for the columns of A. In other words, the latter become synthetic, representative items, e.g. representative movies in the MovieLens data.

85

### 6.5 Alternating Least Squares (ALS)

Again, a general approach to finding W and H is to minimize the Frobenius norm of the approximation error:

$$W, H = \arg\min_{w,h} ||A - wh||_F$$
 (6.38)

Of course, minimizing that quantity is equivalent to minimizing its square, setting up a least-squares approach that we'll describe here. So, we wish to minimize

$$W, H = \arg\min_{w,h} ||A - wh||_F^2$$
(6.39)

As noted, we could use SGD for this. But the old saying, "Easier said than done" applies. SGD works really well for minimization of *convex* functions. Roughly, convexity means that a function is concave-up in one dimension (i.e. the function has one argument), "bowl-shaped" in two dimensions (two arguments), and the un-visualizable equivalent in multiple dimensions. Unfortunately, the function

$$f(w,h) = ||A - wh||_F^2 \tag{6.40}$$

which has nr + rm arguments, is not convex. And it generally will have multiple local minima, causing possible convergence problems.

#### 6.5.1 A Non-SGD Approach, ALS

For fixed h, the function f(w, h) is convex. In fact, we will see below that it's our old friend from the linear model, which not only has a unique minimum but in fact has a closed-form solution for the minimum! The same is true if we fix w and allow h to vary.

The alternating least squares approach to minimizing (6.40) exploits the fact that f(w, h) is separately convex in w and h, holding one of them fixed. The algorithm is then

- (1) Set an initial guess  $w_0$  for the solution. (We won't need an initial guess for h.)
- (2) Minimize  $f(w_0, h)$  with respect to h, yielding our next guess,  $h_1$ .
- (3) Minimize  $f(w, h_1)$  with respect to w, yielding our next guess,  $w_1$ .
- (4) Minimize  $f(w_1, h)$  with respect to h, yielding our next guess,  $h_2$ .

(5) Repeat until convergence.

Here is more detail: In step (2) above, first write

$$f(w_0, h) = \sum_{j=1}^{n} ||A_{\cdot j} - w_0 h_{\cdot j}||_F^2$$
(6.41)

where  $h_{0\cdot j}$  means column j of  $h_0$ . If we can find h to minimize the j term in (6.41) for each j, then we will have minimized (6.41) with respect to h, achieving our goal.

But luckily this is exactly the structure we had in minimizing (5.11):

- The matrix A there is our  $w_0$  here, known.
- The vector D there is our  $A_{ij}$  here, known.
- The vector b there is our  $h_{j}$  here, unknown and to be solved for.

So we have

$$(h_1)_{\cdot j} = (w_0' w_0)^{-1} w_0' A_{\cdot j}$$

$$(6.42)$$

And again, via matrix partitioning,

$$(h_1) = (w_0'w_0)^{-1}w_0'A (6.43)$$

for each j. In later steps,  $w_0$  is replaced by  $w_i$ .

On the other hand, what about step (3)?. We could take transposes,

$$A' \approx h'w' \tag{6.44}$$

and then just interchange the roles of w and h above. Then (6.43) becomes something like

$$(w_1)_{i.} = (hh')^{-1}hA_{i.} (6.45)$$

One problem arises, though, in that the matrices may become of less than full rank (or close enough to it that R will declare them singular). What can be done?

- Again, some analysts feel, "If it's random, shrink it." In this context, it means that in "predicting" A from w, we use using ridge regression instead of the ordinary linear model. It can be shown that this means adding  $\lambda$  to the diagonal of w'w before taking the inverse. So, we get shrinkage and invertibility, and everyone is happy.
- One can use what is called a *generalized inverse*, or *pseudoinverste*. This can be used not only to "invert" noninvertible matrices, but also even to "invert" non-square ones And in (6.43), it turns out (details not shown) that the w factor "cancel," giving us

$$(h_{i+1})_{\cdot j} = w_i^+ A_{\cdot j} \tag{6.46}$$

where for any matrix Q, the notation  $Q^+$  means the generalized inverse of q.

The R function MASS::ginv() does generalized inverse. The body of the iterative loop then, will look something like this (for the matrix m to be factored):

```
gw <- ginv(w)
for (j in 1:ncol(m)) {
    h[,j] <- gw %*% m[,j]
}
gh <- ginv(t(h))
for (i in 1:nrow(m)) {
    w[i,] <- t(gh %*% m[i,])
}</pre>
```

#### 6.5.2 Back to Recommender Systems: Dealing with the Missing Values

In our recommender systems setting, of course, much of A is missing. But we can easily adapt to that. Roughly speaking, in (6.41), do these replacements:

- replace  $A_{.j}$  by the known portion of  $A_{.j}$
- replace  $w_0$  by the corresponding rows of  $w_0$

Note that  $w_0$  will still have the same number of columns as before, and thus there is no problem with conformability in multiplying  $h_{,j}$ .

Then proceed as before.

#### 6.5.3 Convergence and Uniqueness Issues

There are no panaceas for applications considered here. Every solution has potential problems. I like to call this the Pillow Theorem — pound down on one fluffy part and another part pops up.

One issue with finding W and H by minimizing (6.38) is uniqueness — there might not be a unique pair (W, H) that minimizes (6.38). In fact, one can see this immediately: Doubling W while halving H leaves the product WH unchanged. Of course, the product is all that really counts, but in turn, this may result in convergence problems. Software documentation (see below) recommends running the computation multiple times; it will use a different seed for the random initial values each time.

Actually, the Alternating Least Squares method used here is considered by some to have better convergence properties, since the solution at each iteration is unique. This may come at the expense of slower convergence.

### 6.6 Nonnegative Matrix Factorization (NMF)

In most RS applications, the ratings are nonnegative. So, we might require that W and H be nonnegative.

#### 6.6.1 Computation

In ALS, for instance, we might just truncate to 0 any elements in  $w_i$  and  $h_i$  that stray into negative territory.

Another popular approach is  $multiplicative\ update$ , due to Lee and Seung. Here are the update formulas for W given H and  $vice\ versa$ :

$$W \leftarrow W \circ \frac{AH'}{WHH'} \tag{6.47}$$

$$H \leftarrow H \circ \frac{W'A}{W'WH} \tag{6.48}$$

where  $Q \circ R$  and  $\frac{Q}{R}$  represent elementwise multiplication and division with conformable matrices Q and R, and the juxtaposition QR means ordinary matrix multiplication.

6.7. SOFTWARE 89

#### 6.6.2 Why Nonnegative?

NMF makes sense since the ratings are nonnegative, and also there is hope that the resulting W and H are more likely to be sparse.

A second motivation is as follows: Matrix factorization methods have also been applied to image and text classification. Consider a facial image recognition case, say. There is hope that the nonzero elements of  $W_{.1}$ , say, correspond to eyes,  $W_{.2}$  correspond to noses, and so on with other parts of the face. We are then "summing" to form a complete face. This may enable effective parts-based recognition, with helpful interpretations.

In our recommender systems setting, this parts-based effect, NMF would give us crisper distinction among the various synthetic users. This may reveal clusters of user behavior, which could be quite helpful to the analyst.

#### 6.7 Software

Given that matrix factorization plays a major role in RS and many other applications, it's not surprising that many libraries have been developed for it.

#### 6.7.1 The svd() Function

This is a general (i.e. not RS-specific) function to perform SVD. The function is part of base-R, and does not handle missing values. Here is an example:

```
> m
      [,1]
           [,2]
                 [,3]
                       [,4]
[1,]
        15
                    5
              18
                         11
[2,]
         1
              16
                   26
                          4
[3,]
         5
                          5
              12
                   13
> z <-
        svd(m)
> z
$d
[1] 40.9655903 18.1306964
                               0.3134599
$u
           [,1]
                         [,2]
                                      [,3]
[1,] 0.5361629
                  0.80414164 -0.2566818
[2,] 0.7045689 -0.59380206 -0.3885637
[3,] 0.4648785 -0.02748343
                                0.8849478
```

```
$ v
           [,1]
                        [,2]
                                     [,3]
[1,] 0.2702611
                  0.6249570
                               0.5932112
[2,] 0.6469473
                  0.2561355
                             -0.6952051
[3,] 0.6601400 -0.6494748
                               0.3772584
[4,] 0.2695057
                  0.3492934
                               0.1498884
> z$u %*% diag(z$d) %*% t(z$v)
      [,1] [,2] [,3]
                      [, 4]
[1,]
        15
             18
                    5
                         11
[2,]
                          4
         1
             16
                   26
[3,]
         5
                          5
             12
                   13
```

#### 6.7.2 The recosystem Package

The **recosystem** package does matrix factorization specifically for recommender systems, i.e. specifically for settings in which the matrix A has many missing values. It's written by experts in numerical matrix factorization, and features a number of useful options.

The **recosystem** authors recognized that RS systems tend to be large, with many rows and columns in a ratings matrix. Accordingly, the package does the following:

- It takes its input in the usual (user ID, item ID, rating) format, not the ratings matrix, which could be huge.
- As an option, it will stores the resulting W and H matrices as disk files, rather than writing them to memory.

The package uses R's R6 class system. This is transparent if one uses the wrapper **rectools::trainReco()**, but let's take a close look, calling the function directly.

Below is a **recosystem** session using the small MovieLens data, in the **ml100** data frame we've analyzed before.

Let's suppose we've decided on rank k = 20.

```
> library(recosystem)
> r <- Reco()
> class(r)
[1] "RecoSys"
```

6.7. SOFTWARE 91

```
attr(,"package")
[1] "recosystem"
# all action will take place within this R6 class instance; typically the
\# output of a function will be stored back as a new component in r
# need to create an object of class 'DataSource', specifying which
# columns are user IDs, item IDs and ratings; here we will have the data
# in memory; see below
> ml.dm <- data_memory(ml100[,1],ml100[,2],ml100[,3],index1=TRUE)</pre>
# do the factorization, with rank 20; use NMF not SGD
> r$train(ml.dm,opts=list(dim=20,nmf=TRUE))
iter
          tr_rmse
           2.0381
                    5.0056e+05
   1
           1.0296
                    1.7402e+05
   2
           0.9529
                  1.6028e+05
   3
           0.9449 1.5868e+05
   4
           0.9418 1.5811e+05
   5
           0.9397 1.5774e+05
   6
           0.9382 1.5749e+05
   7
           0.9371
                    1.5729e+05
   8
           0.9362 1.5713e+05
   9
           0.9355
                    1.5701e+05
  10
           0.9348 1.5690e+05
           0.9343
                    1.5681e+05
  11
           0.9338 1.5673e+05
  12
           0.9334 1.5666e+05
  13
           0.9330
                    1.5660e+05
  14
  15
           0.9327 1.5654e+05
           0.9324
                    1.5649e+05
  16
  17
           0.9321 1.5645e+05
  18
           0.9318
                    1.5641e+05
           0.9316
                    1.5637e+05
  19
# training went for 20 iterations; RMSE is the square root
# of MSPE
# for large data, write to disk; here we store in memory
> result <- r$output(out_memory(),out_memory())</pre>
> str(result)
List of 2
 $ P: num [1:943, 1:20] 0.676 0.677 0.574 0.836 0.574 ...
```

```
$ Q: num [1:1682, 1:20] 0.712 0.614 0.568 0.645 0.612 ...
# P and Q are W and H'
> w <- result$P
> h <- t(result $Q)
# let's try a prediction, with a known rating; we can do the
\# matrix multiply ourselves if we wish
> head(ml)
   V 1
       V2 V3
                     V4
1 196 242
           3 881250949
2 186 302
           3 891717742
3
  22 377
           1 878887116
> w[22,] %*% h[,377]
         [,1]
[1,] 2.196976
# there is a predict() method, not shown here
```

Various options are available, such as regularization parameters.

### 6.8 The softImpute Package

In the literature on missing values, we often sees the term *impute*, which is a fancy form of "guess." Hence the name of this package.

The package works directly on the ratings matrix A. If that matrix is too large for memory, there is an option to use the Spark system, which has an R interface **sparkr**. Spark is a highly complex system which may be difficult to install. We do not pursue that here.

The user has a choice of ALS or SVD, default value of ALS, though in both cases the algorithms used are refinements of what we see here.

Again, let's use MovieLens as an example:

```
2 186 302 3 891717742
3 22 377 1 878887116
4 244 51 2 880606923
5 166 346 1 886397596
6 298 474 4 884182806
> mlm[22,377]
[1] 1
> mlmest[22,377]
[1] 1.156759
```

# Chapter 7

# **Statistics**

It is assumed here that the reader has background in basic statistical inference, i.e. hypothesis testing and confidence intervals.

### 7.1 Sample vs. Population

Most readers have probably noticed that when the results of a survey are released, say during elections, a *margin of error* (MOE) is stated. For instance, "55% of those surveyed say they plan to vote for Candidate Jones, with a margin of error of 3.2%." The MOE is recognition of the fact that only a sample of voters were surveyed, not the entire population of voters.

Let p denote the population proportion, i.e. the proportion of voters across the population who favor Jones. The value of p is unknown, but our estimate is  $\hat{p} = 0.55$ .

Assuming the voters were polled at random,  $\hat{p}$  is a random variable. As such, it has a standard deviation, which can be shown to be

$$[p(1-p)/n]^{0.5} (7.1)$$

which we in turn estimate as

$$\left[\widehat{p}(1-\widehat{p})/n\right]^{0.5} \tag{7.2}$$

where n is the number of people polled. This is the *standard error* of  $\hat{p}$ , and is a measure of how accurate  $\hat{p}$  is as an estimate of p.

What about the MOE? This is 1.96 times the standard error, and is the radius of an approximate 95% confidence interval for p.

Every ML method is an estimator in some form or other. However, the terms *sample* and *population* are not used in the ML community. Instead, they speak a *generative process* to mean the same thing as sampling data from a population.

#### 7.2 How Do We Select an Estimator?

#### 7.2.1 Sample Analogs

In our survey example above, our estimate  $\hat{p}$  is the sample analog of the population value p; the former is the proportion in our sample data and the latter is the proportion in the population.

Similarly, say we wish to estimate a population variance, say the variance of blood pressure Var(B) in some patient population. The sample analog is

$$s^{2} = \frac{1}{n} \sum_{i=1}^{n} (B_{i} - \overline{B})^{2}$$
(7.3)

where the  $B_i$  are the blood pressures in our sample, and  $\overline{B}$  is the average pressure in our sample. This is analogous to the population value,

$$Var(B) = E[(B - EB)]$$
(7.4)

How about estimating a covariance matrix? Again, an extension of (7.3). Say our sample consists of n vectors  $U_1, ..., U_n$ . Then

$$\widehat{Cov}(U) = \frac{1}{n} \sum_{i=1}^{n} (U_i - \overline{U})(U_i - \overline{U})'$$
(7.5)

where here  $\overline{U}$  is the average of the vectors  $U_i$ .

In many cases, the choice of estimator is less straightforward. For instance, say we wish to estimate the probability density of B,  $f_B()$ . Actually, you already know such an estimator—a histogram! As long as one scales to histogram to have total area 1.0 (in R's hist() function, set probability=TRUE), this provides an estimate of  $f_B()$ . Let's call the histogram  $\widehat{f}_B()$ .

#### 7.2.2 Consistency of Estimators

What do we mean in saying that an estimator is an estimate of something? At the very least, we should require *consistent*, meaning that the estimator converges to the population quantity as the sample size grows.

For example, in the survey example, we have

$$\lim_{n \to \infty} \widehat{p} = p \tag{7.6}$$

But what about the histogram case? For the estimator to be consistent, we need not only  $n \to \infty$  but also  $h \to 0$ , where h is the bin width.<sup>1</sup>

#### 7.2.3 Unbiasedness of Estimators

Another classical criterion for goodness of an estimator is that it be *unbiasded*, which means the expected value of the estimator is the population quantity. In the survey example above, this criterion would ask that

$$E\widehat{p} = p \tag{7.7}$$

which in fact can be shown to be true.

But  $s^2$  is more complicated. Books typically divide by n-1 instead of n in (7.3), as a "fudge factor" to make

$$E(s^2) = \sigma^2 \tag{7.8}$$

where the right-hand side denotes the population variance. But actually even with the fudge factor s (without the power 2) is biased:

$$0 < Var(s) = E(s^2) - (Es)^2 = \sigma^2 - (Es)^2$$
(7.9)

so

$$Es < \sigma$$
 (7.10)

<sup>&</sup>lt;sup>1</sup>Technically, we cannot allow h to go to 0 "too quickly," but this issue is beyond the scope of this book.

rather than

$$Es = \sigma \tag{7.11}$$

At the time basic statistics was being developed—about 100 years ago—not much was known, so unbiasedness was considered important. It in fact is still useful in some settings, but today it's understood that we should not emphasize it so much.

Indeed, a big issue in ML is the Bias-Variance Tradeoff. In the above context, dividing by 1/n instead of 1/(n-1) reduces variance, i.e. reduces  $Var(s^2)$ , which is good, at a cost of increasing bias, a tradeoff.

Actually, it can be shown that the best mean squared error for  $s^2$  comes from dividing by 1/(n+1). We'll use n here to keep the analogy tight. Of course, for large n, the difference is negligible.

#### 7.2.4 Fitting Parametric Models

It is often the case that one may try to fit a parametric family of densities to one's datat. Let's use MovieLens as an example.

```
> nu <- ml100kpluscovs$Nuser
```

<sup>&</sup>gt; hist(nu)

#### Histogram of nu

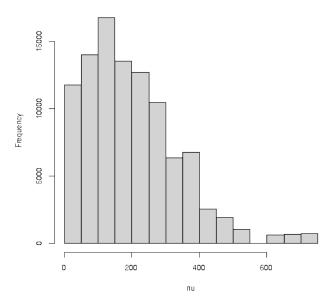

That shape seems to suggest a good fit from the gamma family of densities,

$$f_W(t) = \frac{1}{(r-1)!} \lambda^r t^{r-1} e^{-\lambda t}, \ t > 0$$
 (7.12)

A typical curve looks something like this:

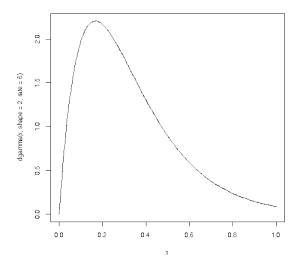

The family has parameters r and  $\lambda$ .<sup>2</sup> For each value of the latter two quantities, we get a different curve, some flatter, some more peaked.

The question at hand is:

Is there some  $(r, \lambda)$  pair such such that the curve (7.12) fits the data well?

The task is then to:

- Estimate r and  $\lambda$  from our data.
- Check the fit.

How do we do the estimation? Two standard methods are the Method of Moments (MM) and Method of Maximum Likelihood (MLE).

#### 7.2.4.1 The Method of Moments

The idea is simple, at least in concept. Here's how it works in the gamma example above.

First, some terminology: For a random variable X, the  $k^{th}$  moment is  $E(X^k)$ , k = 1, 2, 3, ... A variant is the  $k^{th}$  central moment,  $E[(X - EX)^k]$ . Either the ordinary or central moments are fine.

Let N denote the number of ratings. Then for the gamma family,

$$EN = r/\lambda \tag{7.13}$$

and

$$Var(N) = r/\lambda^2 \tag{7.14}$$

Then replace everything by sample analogues:

$$\overline{X} = \hat{r}/\hat{\lambda} \tag{7.15}$$

and

$$s^2 = \hat{r}/\hat{\lambda}^2 \tag{7.16}$$

<sup>&</sup>lt;sup>2</sup>Technically this is a subset of the gamma family, called Erlanq, but the only restriction is that r be an integer.

Dividing the first equation by the second, we obtain

$$\widehat{\lambda} = \overline{N}/s^2 \tag{7.17}$$

and thus from the first equation,

$$\widehat{r} = \overline{N}\widehat{\lambda} = \overline{N}^2/s^2 \tag{7.18}$$

where  $\overline{N}$  and  $s^2$  are the sample mean and variance of  $N_1,...,N_n$  for n users.

Now, what about assessing the fit? A classic method is a *goodness of fit test*, but these days hypothesis testing is frowned upon, for good reason. Here's why:

# Chapter 8

# Nonparametric Machine Learning Methods in Recommender Systems

Here we will introduce some famous machine learning (ML) methods, and apply them to recomender systems (RS). In fact, many of the complex RS methods used in industry are hybrid, typically combining an ML method such as neural networks with matrix factorization; see for instance an article on the hybrid system used as Netflix.<sup>1</sup>

# 8.1 K-Nearest Neighbor

We've seen this method, extremely simple. Say we wish to predict the weight of a person 70 inches tall and 25 years old, given data on people with known height, weight and age. We find k people in our data whose height and age are near 70 and 25, and average their weights. This will be the predicted weight for the new person. The value k is a hyperparameter.

While k-NN is very useful in RS, its application is a bit less straightforward than in that height-weight-age example. Let's see why.

Recall that in Section 5.9, we found that predicting rating from just user and item IDs did not work well. The IDs needed to be converted to dummy variables, resulting in a large number of features p and possible overfitting. If we instead predicted from the embeddings user and item mean ratings, we get better accuracy.

The same large-p problem occurs if we try to use k-NN to predict rating from user and item IDs. Again, using the embeddings is a better bet:

<sup>&</sup>lt;sup>1</sup>https://ojs.aaai.org/index.php/aimagazine/article/view/18140

```
> qeKNN(ml100kpluscovs[,c('rating','userMean','itemMean')],'rating')$testAcc
holdout set has 1000 rows
[1] 0.75036
```

#### 8.1.1 K-NN in RS Has Special Issues

There are also problems with using k-NN just on the IDs. Think of what happens in the process of finding neighbors. To predict the rating that, say, User 12 would give Item 88, we would first look at that user's vector of dummy variables (1 for rated, 0 for not). The closest rows to this user will have rated mostly the same items as this user. That may be worth something, but it would be better if we could compare the ratings themselves: Among the items that User 12 has rated, which rows (a) have ratings for the same items, and (b) having ratings similar to those of User 12 for those items?

#### 8.1.2 Implementation in rectools

The relevant functions are **formUserData()** and **predict.usrData()**. True to its name, the latter does do prediction. The former works on the training set, but in a very different way from what we've seen so far.

For instance, our first step with the MovieLens data would be:

```
> udata <- formUserData(ml100[,-4])</pre>
> class(udata)
[1] "usrData"
> udata[[88]]
$userID
[1] "88"
$itms
 [1]
       750
             302
                    321
                          881
                                301
                                      315
                                            261
                                                   690
                                                         904
                                                               886
                                                                     308
                                                                           311
                                                                                  300 1191
319
[16]
                   898
                          354
       313
             880
                                286
                                      326
$ratings
 750
       302
             321
                   881
                          301
                                315
                                      261
                                             690
                                                   904
                                                         886
                                                               308
                                                                     311
                                                                           300 1191
319
      313
   2
         3
                1
                      5
                                  4
                                         5
                                                     5
                                                           5
                                                                 4
                                                                        5
                                                                              3
                                                                                    5
                            4
                                               4
3
      3
 880
       898
             354
                   286
                          326
```

```
3 4 5 5 5

attr(,"class")
[1] "usrDatum"
```

So, formUserData() returns an object of class 'usrData', which is an R list. Each element of the list represents the data on one user; we see that user 88, for instance, has rated movies 750, 302, 321 and so on, and with ratings 2, 3, 1 etc.

This allows an efficient structure for searching for neighbors of a user for whom we wish to form a prediction. The latter operation is then performed using the second function:

```
# predict the rating that User 12 would give to Item 15, using k = 8 > predict.usrData(udata,udata[[12]],25,8)
[1] 3.625
```

#### 8.1.3 Assessment of Predictive Ability

Note that, unlike the case for other methods, we do not need to split into training and test sets. Recall that such a split is needed in general to avoid having the same data used for both model fitting and prediction. With k-NN, though, as long as we don't treat a data point as its own "neighbor," it is fine.

Here is an assessment of k-NN for the MovieLens data:

```
> predOneRow
function(rw)
{
   user <- rw[1]
   item <- rw[2]
   predict.usrData(udata,udata[[user]],item,5)
}
> preds <- apply(mvl[,-3],1,predOneRow)
> mean(abs(mvl[,3] - preds))
[1] 0.5706778
```

#### 8.1.4 Not Really a Distance

In many ML algorithms, the "distance" computed between two objects does not use the ordinary Euclidean metric. In fact, it's not a metric, but rather a "similarity."

The similarity between two rows u and v in the ratings matrix is defined by

$$\frac{u'v}{||u||_2 \ ||v||_2} \tag{8.1}$$

In two or three dimensions, this actually is the cosine between the two vectors. Note too that if u and v were centered, i.e. had their means subtracted, this would be the definition of correlation. In other words, two users are considered similar to each other if their ratings are highly correlated. That makes this similar measure intuitively reasonable, though only if they had similar means to begin with. If, say, v = 2u, their similarity would have the maximum value, +1, yet we would want to scale v down if we wish to predict u from it.

#### 8.2 Decision Trees and Random Forests

A decision tree is a set of prediction rules formed in a flow chart. (Example below.) The idea was developed by many, but first became popular with the algorithm Classicification and Regression Trees (CART), by famous statistician Leo Breiman, Jerry Friedman, Richard Olshen and Chuck Stone. (Stone's theoretical work on k-NN also helped to popularize that method.)

Credit for the invention of random forests is generally given to Breiman, but actually the earliest proposal seems to have been by Tin Kam Ho. She called the method *random decision forests*. What is all this about?

We first must discuss individual "trees

#### 8.2.1 Decision Trees

Many have worked in the area of decision trees, which are essentially flow charts. As an example, here is an example from the **party** package,<sup>2</sup> run on the dataset **airquality** built in to R.

#### > head(airquality)

|   | Ozone | Solar.R | Wind | Temp | Month | Day |
|---|-------|---------|------|------|-------|-----|
| 1 | 41    | 190     | 7.4  | 67   | 5     | 1   |
| 2 | 36    | 118     | 8.0  | 72   | 5     | 2   |
| 3 | 12    | 149     | 12.6 | 74   | 5     | 3   |
| 4 | 18    | 313     | 11.5 | 62   | 5     | 4   |
| 5 | NA    | NA      | 14.3 | 56   | 5     | 5   |
| 6 | 28    | NA      | 14.9 | 66   | 5     | 6   |

<sup>&</sup>lt;sup>2</sup>A pun on the word "partitioning"; a tree partitions the dataset.

We are predicting **Ozone**. Here is the tree that is produced (picture from the **party** package's **plot()** function):

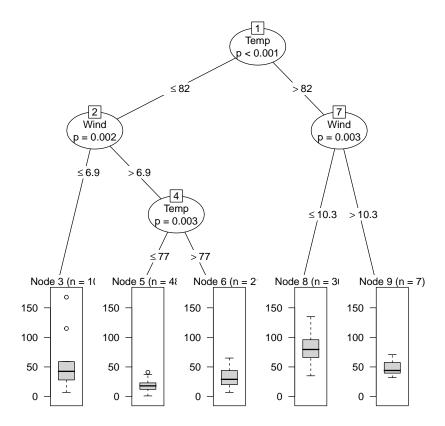

To predict **Ozone** level on a particular day, we start at the root of the tree, looking at **Temp**. If it is less than 82, we next go left, otherwise to the right. In the latter case, we next look at **Wind**. Say it's greater than 10.3. Then we end up in Node 8, predicting **Ozone** to be about 50. More precise predictions are also provided (not shown in the plot).

The final predicted value for a new case is determined as follows: We first note that leaf nodes that each of the data points in the training set fall into. Then for a new case, its predicted value is the average of all the **Ozone** values for the training set data points in the node in which the new case falls.

There are various hyperparameters. For instance, note that here Node 6 has only 2 training set data points. Taking an average of a sample of 2 numbers is not going to be very accurate. So the software gives the user the option of specifying a minimum number of points in each node. If we were to increase that here, we would probably have fewer levels in the tree. We can also specify

that number. Of course, this dataset is very small, only 153 rows, so there is not much room for trying different hyperparameter values.

#### 8.2.2 Splitting Criteria

So, how is the tree derived? We start with all the training data in the root node. We then decide whether to split the node, using our first feature, **Temp** in the above example. If we do split it, we now have three nodes, and decide whether to split them. This is then continued recursively until no more splits are done.

What criteria should we use to decide whether to split a node? Splitting criteria tend to be complex, and different implementations of decision trees and random forests use different criteria.

In the **party** package, a hypothesis testing approach is used. It considers all possible split points, such as 82 in the example. For each split point, we tentatively split into two groups, We then do a hypothesis test for mean "Y" (ozone here) being the same in the two groups. We look at the smallest p-value coming from the various splits; if it is below our specified threshold (another hyperparameter), we do that split. If no p-value is below our threshold, we do not split. So, in the picture above, Nodes 8 and 9 were not split, and became leaf nodes.

#### 8.2.3 Sets of Many Trees

```
For want of a nail, a horse was lost
For want of a horse, the battle was lost
For want of the battle, the war was lost — old proverb
```

In the tree shown above, look at the output of Node 7. Depending on whether **Wind** is below or above 10.3, we get very different predictions. If wind speed is, say, 10.28, very close to the threshold, we may be wary, especially since the wind speed itself may not be measured very accurately.

To overcome problems arising from this discrete nature of decision trees, we generate many of them, randomizing the order in which we make nodes from the features, thus creating random forests.

To predict a new case, we run it through each tree, thus generating a predicting value from each tree. Those values are then averaged to determine the final predicted **Ozone** level.

The number of trees to generate is—you guessed it!—yet another hyperparameter.

#### 8.2.4 Example: Baseball Data

Recall our data on major league baseball players:

```
> library(regtools)
> data(mlb)
> mlb <- mlb[,3:6]</pre>
> head(mlb)
        Position Height Weight
                                    Age
1
         Catcher
                       74
                              180 22.99
2
          Catcher
                       74
                             215 34.69
3
          Catcher
                       72
                             210 30.78
  First_Baseman
                       72
                             210 35.43
5
  First_Baseman
                       73
                             188 35.71
6 Second_Baseman
                       69
                             176 29.39
```

Let's try predicting **Weight**:

```
> qeRF(mlb,'Weight')$testAcc
[1] 14.43367
```

On average, our prediction is off by about 14 pounds, about the same accuracy as we got with a linear model in Section 5.6.2. Let's try a minimum node size of 25, instead of the default 10:

```
> qeRF(mlb,'Weight',minNodeSize=25)$testAcc
[1] 13.10866
```

Seems better, though we should use **replicMeans()**, try other hyperparameter combinations, and so on.

#### 8.2.5 Example: MovieLens

In collaborative filtering contexts, most ML methods encounter the problem cited earlier if we predict rating from user and item IDs—too many dummy variables. But once again, we can use embeddings. We'll try **grf**, a faster, more advanced implementation:

```
> mluimeans <- ml100kpluscovs[,c('rating','userMean','itemMean')]
> qeRFgrf(mluimeans,'rating')$testAcc
[1] 0.7319664
```

This is about the same as we obtained with a linear model, not as good as k-NN, though again there are hyperparameters to vary.

### 8.3 Gradient Boosting: Repeatedly Tweaking a Tree

Boosting methods, of which gradient boosting is one type, are sometimes described as "Making a strong learner as the sum of weak learners." I am not a fan of that interpretation, but it will become clear as we go through the details.

#### 8.3.1 Basic Idea

The idea of *gradient boosting* is extremely simple:

- (a) Fit a tree to the data.
- (b) Find the prediction errors, the *residuals*, for that tree (on the same data,).
- (c) Fit a tree to the residuals, producing new residuals.
- (d) Go to step (b).

One keeps up this process until one acquires a desired number of trees (a hyperparameter).

To predict a new case, use its features to get a predicted value for each tree. Then since the first tree was fitted to the  $Y_i$ , and the others were fitted to the residuals, the residuals of residuals and so on, then our overall predicted value for the new case is the sum of the predicted values from the individual trees.

#### 8.3.2 Role of the Gradient

At each step, we try to fit the optimal tree, minimizing Mean Squared Prediction Error. To do so, we could set the derivative (in p dimensions, the gradient), to 0. But with the MSPE objective function, the partial derivative with respect to data point i is essentially the residual i. So, in Step (c) above, we are essentially fit a tree to the gradient values at each data point.

#### 8.3.3 The Learning Rate

One typically sets a learning rate  $\alpha$  (another hyperparameter). So, each time a new tree is generated, instead of adding its residuals to our running total, we only add  $\alpha$  times those residuals.

Note that this has the effect that the residuals in tree i will have an impact of only  $\alpha^i$  of the first set of residuals. This sets up convergence of the overall tree. The larger  $\alpha$  is, the faster the

convergence—but at a risk of converging to the wrong value, a local rather than global minimum. Of course, this is the usual tradeoff of learning rates.

#### 8.3.4 Variants

The above description is for tree-based gradient boosting, with MSPE is the loss function. Of course there are many other possibilities, though this one is probably the most common..

#### 8.3.5 Rec Sys Example

Gradient boosting gives us similar values to the other (non-k-NN) methods on the MovieLens data:

```
> qeGBoost(ml100kpluscovs[,c('rating','userMean','itemMean')],'rating')$testAcc
[1] 0.7389659
```

# 8.4 Support Vector Machines

SVM is used primarily for the cases of binary or categorical Y. Consider the binary case, Y = 1, 0 (coding Has Disease, Does Not have Disease).

#### 8.4.1 Overview

Here is a summary, for given training data, p predictor variables/features (e.g. p = 2 with features Blood Pressure and Glucose):

- We try to find a straight line (p = 2 case), a plane (p = 3) or a hyperplane (p > 3) that fully separates our training points having Y = 1 from those having Y = 0. This can be shown to be equivalent to minimizing a sum of a loss function (more complicated than squared-error loss, not shown here<sup>3</sup>).
- If we find such a line/plane/hyperplane, then for any new case, we simply determine which side of the line/plane/hyperplane the new point falls on, and predict the Y for the new point accordingly
- If we can't find a fully separating line/plane/hyperplane, we do one or both of the following:

<sup>&</sup>lt;sup>3</sup>Look up the term *hinge loss* in Wikipedia if you are interested.

#### 112CHAPTER 8. NONPARAMETRIC MACHINE LEARNING METHODS IN RECOMMENDER SYSTEMS

- Apply a tranformation to the features, e.g. running them through a polynomial, in the hope that the tranformed data can be cleanly separated by Y class, with some line/plane/hyperplane. The degree of the polynomial is a hyperparameter.
- In minimizing the summed loss, allow some exceptions to cleanly separating the two classes, with each exceptional point penalizing us with a cost C, again a hyperparameter.

Though we can picture the boundary geometrically, it's important to also understand the algebraic representation:

$$w'x = c (8.2)$$

where x is the vector of features. In the above example, for instance, this is

$$c = w'x = (w_1, w_2)'(\text{bp, glucose}) = w_1 \text{ bp} + w_2 \text{ glucose}$$
 (8.3)

which indeed is the form of a straight line.

We minimize

$$\sum_{i=1}^{n} loss_i \tag{8.4}$$

with respect to w and c, just like we minimized (5.8) with respect to b. (The c quantity here is essentially like the constant term  $b_0$ .)

In predicting a new case  $x_{\text{new}}$ , we look to see whether w'x is greater than or less than c. This tells us which side of the line/plane/hyperplane we are on, and thus what our prediction will be.

If Y has more than two categories, we use the One vs. All or All vs. All method.

#### 8.4.2 Example: Anderson Iris Data

This is a very famous dataset, built into R and used as an example in numerous textbooks, was compiled by Edgar Anderson and later popularized by Sir Ronald Fisher, a pioneering statistician.<sup>4</sup> There are three classes, *setosa*, *versicolor* and *virginica*. It turns out that the setosa data points are linearly separable from the other two classes, so this is a good place to start. Thus, our two

<sup>&</sup>lt;sup>4</sup>A few years ago, Fisher was "canceled" by some social activists, who wanted other data to be used an example, rather than use his name. But the data should be named after Anderson anways.

classes will be setosa and non-setosa. As before, in order to graph things in two dimensions, let's use only two of the features, sepal width and petal length:

Let's take a look:

```
> i2 <- iris[,c(2,3,5)]
 i2[,3] <- as.integer(i2[,3] == 'setosa')</pre>
> head(i2)
  Sepal.Width Petal.Length Species
1
           3.5
2
           3.0
                          1.4
3
           3.2
                          1.3
4
           3.1
                          1.5
                                     1
5
           3.6
                          1.4
                                     1
6
           3.9
                          1.7
                                     1
> plot(i2[,1:2],pch=3*i2[,3],xlim=c(0,7),ylim=c(0,7))
```

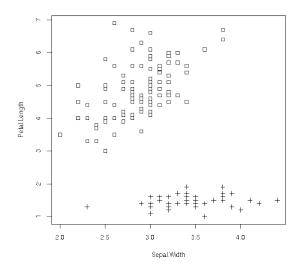

Clearly the data are linearly separable — we can draw a straight line completely separating the setosas (pluses) from the non-setosas (squares). In fact, we can draw lots and lots of such lines.

Which line should we use? One can show that if we draw the convex hull of the Y=1 data, and one for the Y=0 data, minimal loss line is the perpendicular bisector between the closest points of the two sets:

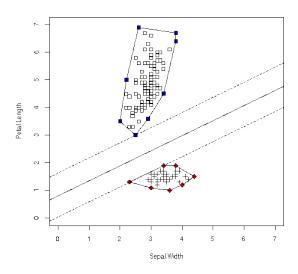

The actual computation for the separating line/plane/hyperplane does not use this convex hull property, but it gives us an intutive view.

Note that there are two other lines in the above figure, parallel to the boundary line midway between the two convex hulls. They define a "no man's land" in which there are no data points; that region is called the *margin*. The data points that barely touch the margin are the *support vectors*; here, there is one support vector in the "squares" data and there are two in the "pluses" data.

The boundary is defined to be the one that has the widest margin.

#### 8.4.3 Example: House Voting Data

```
hv <- getHouseVoting()
   hv <- hv[,-17]
>
   hvsyn <- toUserItemRatings(hv)
>
   ums <- tapply(hvsyn$ratings,hvsyn$userID,mean)</pre>
>
   hvsyn$uMean <- ums[hvsyn$userID]
>
   ims <- tapply(hvsyn$ratings,hvsyn$itemID,mean)</pre>
   hvsyn$iMean <- ims[hvsyn$itemID]
   hvsyn$ratings <- as.factor(hvsyn$ratings)</pre>
   z <- qeSVM(hvsyn[,3:5], 'ratings')</pre>
> z$testAcc
[1] 0.3963415
> z$baseAcc
```

#### [1] 0.4807172

Using the user and item mean embeddings worked pretty well. (Here and below, again keep in mind that we should use **replicMeans()**, try different hyperparameter values and so on.)

But a logit model worked just as well, if not better:

```
> z <- qeLogit(hvsyn[,3:5],'ratings')
> z$testAcc
[1] 0.3704268
```

By the way, would it help to add in the party? After adding it:

```
> qeSVM(hvsyn[,3:6],'ratings')$testAcc
[1] 0.3734756
> qeLogit(hvsyn[,3:6],'ratings')$testAcc
[1] 0.4192073
```

No, it doesn't seem to help, maybe even hurting. The underlying cause is likely that, once we know the politician's voting record, even with an NA or two, we have a good idea of what her party is. The actual party status is then redundant, maybe even overfitting.

#### 8.4.4 Predicted Probabilities

One drawback of SVM is that the model does not inherently provide probabilities. For instance, recall our vertebral disease dataset (Section 5.7.3). There **qeLogit()** not only predicted the disease state of a patient, DH, NO or SL, but also provided the probabilities of each state.

The logit model gives us these probabilities; the model itself is defined in terms of them. Tree models can do so too: Find the leaf node that the new case falls into, then look at the proportions of the various Y classes in this node—they are then our estimated probabilities.

SVM by itself cannot compute probabilities, as all it does is define a bounday—predict Y = 1 on one side of the boundary, Y = 0 on the other. However, one can use *calibration* methods to model such probabilities as functions of the new cases *score*, which essentially is its distance to the boundary. So,  $\mathbf{qeSVM}()$  does return the probabilities, not just the predicted classes.

With the House Voting data, say:

```
> w <- qeSVM(hvsyn[,3:5], 'ratings')
> predict(w,hvsyn[1,4:5]) # "predict 1st case, actually known"
$predClasses
[1] "0"
```

116CHAPTER 8. NONPARAMETRIC MACHINE LEARNING METHODS IN RECOMMENDER SYSTEMS

# 8.5 Neural Networks

Let's start with an example, predicting weight from height and age in the **mlb** data. Here we are using the **neuralnet** package, a rather basic implementation but with nice plots:

```
z <- neuralnet(Weight \sim .,data=mlb,hidden=2) plot(z)
```

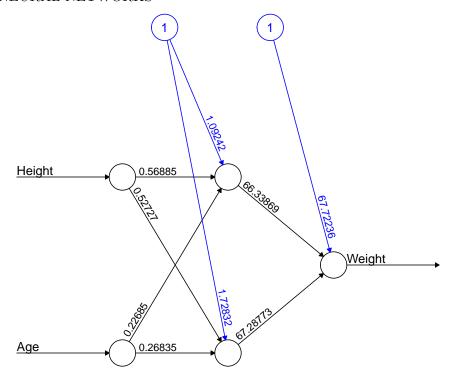

Error: 219836.26798 Steps: 711

We have two hidden layers here, represented by columns of nodes, represented by circles. Going from left to right, top to bottom, let's speak of the node row i, column j

Each node finds some linear combination of its inputs, with the " $\beta$ " values—weights—shown on the edges emanating to the right from the node. So, for example, node (1,1) outputs 0.59 times height to node (1,2), and 0.53 to node (2,2). The constant terms (recall, often termed biases) are the ones coming from the top, with nodes labeled "1."

Each node is known as a *neuron*. Typically networks in practice are far larger than what we see above, say hundreds of neurons per layer, and dozens of layers. The number of layers, and the number of neurons per layer, are hyperparameters.

The weights are computed by minimizing the sum of squared prediction errors, as in the linear model. But there is one point we haven't mentioned yet: activation functions.

If things were exactly as above, each layer would be computing linear combinations of previous layers. So, in moving to the right, we would be computing linear combinations of linear combinations of height and age—which are still linear combinations of height and age! In other words, we would have the ordinary linear model.

Instead, the outputs of a given layer are fed through a nonlinear function, so the logistic  $f(t) = 1/(1 + \exp(-t))$ , to induce nonlinear modeling capability.<sup>5</sup> The activition function used here is the default, the logistic, though many if not most analysts prefer  $ReLU(t) = \max(0, t)$ . The activation function is a hyperparameter.

Of course, nonlinearity means that the sum of squares is now nonlinear, and iterative methods must be used to determine the optimal weights. Neural networks are notorious for having convergence problems, and various techniques are used to try to avoid that, such as choosing a learning rate, a hyperparameter. Another hyperparameter is the number of iterations (*epochs*.

There is a severe risk of overfitting. Even in the simple example above, we have 6 weights for only two input features. There are various ways to try to counter this, notably shrinkage similar to the LASSO and *dropout*—randomly setting a certain proportion of the weights to 0. The proportion is yet another hyperparameter.

In prediction, the next case is fed through the various layers, subject to the weights found in the training set.

```
> compute(z,data.frame(Height=70,Age=25))
$neurons
$neurons[[1]]
          Height Age
[1,] 1          70     25

$neurons[[2]]
          [,1] [,2] [,3]
[1,]          1          1
$net.result
          [,1]
[1,] 201.3488
```

We predict this player's weight to be 201.35 pounds.

<sup>&</sup>lt;sup>5</sup>Note that this is just for the purpose of allowing nonlinearity; we are *not* fitting a logistic regression model.

#### 8.5.1 Example: MovieLens

Most ardent advocates of neural networks are Python users, and they have developed very elaborate Python packages. Our **qeNeural()** function uses the R package **keras**, which is an interface to the Python package of the same name, which in turn is an interface to a Python library, **tensorflow**.

So, after all that commotion, how did we do?

```
> z$testAcc
[1] 0.7340965
```

Of course, we could try playing with various hyperparameters, but at least here, neural networks had about the same performance as all our other methods, with the interesting exception of k-NN.

#### 8.5.2 View as Polynomial Regression

Suppose we were to use  $f(t) = t^2$  as our activation function. Not a common choice at all, but let's see what would happen.

The output of the first layer would be quadratic combinations of height and weight. Then the output of the second layer would be quadratic combinations of the inputs, thus *quartic* (degree 4) combinations, and so on. In other words, the fitted neural network would be essentially be polynomial regression.

Now from calculus we know that we can expand common functions, so the logistic, in a Taylor series. Taking a finite number of terms, it becomes a polynomial. And even ReLU, not differentiable, still can be approximated by a polynomial. In other words:

Neural networks would seem to be approximately doing polynomial regression.

Of course, with all the tricks, e.g. dropout, we may be departing from that polynomial approximation somewhat, but again we have something to guide our intuition.

#### 8.5.3 "Black Box" Nature

Why do neural networks work (when indeed they do)? And in particular, how do they get away with overfitting? No one knows, and this fact bothers many analysts. Current research, especially on *double decent*, is attempting to find answers.

### 8.6 Hybrid Approaches to Recommender Systems

A number of methods have been developed in which one first applied a non-NN method for collaborative filtering, and then treats the output as an embedding, feeding it into a neural network. Some are claimed to work quite well, but they are beyond the scope of this book.

# 8.7 Machine Learning Rumors and Folklore

There is rather little theory to support most of these methods, especially SVM and neural networks. So a lot of what is "known" is of the "I tried such-and-such on my data and it seemed to work well.

If such statements come from a prominent person, they become treated as "fact." Needless to say, such proclamations should be "taken with a grain of salt."

Currently one of the most common "facts" is:

For tabular data, use gradient boosting. For image or text classification, use convolutional neural networks.

There is a grain of truth to such claims, but they are exaggerated, and greatly oversimplify the situation.

Also: Note that when NNs are applied to images, they have a special pre-processing *convolutional* layer, which is the "secret sauce." Presumaby one could do well with images using a convolutional front end and, say, a gradient boosting back end. In fact, some research has shown success with an SVM back end. In other words, there is nothing inherently appropriate of NNs themselves for images. Similar statements could be made for text.

Chapter 9

Clustering

# Chapter 10

# Neighborhood-Based Methods

One of the simplest and yet often most effective recommender system methods is based on this natural principle:

Say we have a user U, for whom we want to predict the rating of an item I. We find the users in our existing data D who are most similar to U and who have seen rating I, and take our predicted value to be the average of those users' ratings of I.

Note that here the user U might be in D or might be new. As long as I is in D, we are in business.

Of course, we must define "similar." There are two common ways to do this. Recall our notation p denoting our number of predctors/features. This would include our user and item IDs, and possible covariates. Then consider these approaches:

- Define some distance function, and then find the k closest people in D to U.
- Develop a system of rectangles hyperrectangles in *p*-dimensional space and determine which one U falls in.

The first is basically k-Nearest Neighbor regression (kNN), a classic statistics/machine learning technique, though note that a major difference here is that we only consider users in D who have rated the same products as N.

#### 10.1 kNN

Let's see how kNN works.

#### **10.1.1** Notation

As before, let A denote the ratings matrix. The element  $a_{ij}$  in row i, column j, is the rating that user i has given/would give to item j. In the latter case,  $a_{ij}$  is unknown, and its predicted value will be denoted by  $\hat{a}_{ij}$ . Following R notation, we will refer to the unknown values as NAs.

Note that for large applications, the matrix A is far too large to store in memory. One could resort to storage schemes for *sparse* matrices, e.g. *Compresed Row Storage*, but here we will simply use A to help explain concepts. In the **rectools** package, the input data is run through **formUserData()** and algorithms use that instead of A. This function organizes the data into an R list, one element per user. Each such element records the ratings made by that user.

Let's refer to a new case to be predicted as NC, i.e. from above, predicting how a user U would rate an item I.

#### 10.1.2 User-Based Filtering

In predicting how a given user would rate a given item, we first find all users that have rated the given item, then determine which of those users are most similar to the given user. Our prediction is then the average of the ratings of the given item among such "similar" users. A corresponding approach based on similar items, *item-based filtering*, is used as well. We focus on such methods in this chapter.

#### 10.1.3 (One) Implementation

Below is code from **rectools** (somewhat simplified).<sup>2</sup> The arguments are:

- origData: The original dataset, after having been run through formUserData().
- newData: The element of origData for NC.<sup>3</sup>
- **newItem:** ID number of the item to be predicted for NC.
- k: The number(s) of nearest neighbors. Can be a vector.

Here is an example of using formUserData() on the MovieLens data:<sup>4</sup>

<sup>&</sup>lt;sup>1</sup>https://github.com/matloff/rectools

<sup>&</sup>lt;sup>2</sup>This function was written largely by Vishal Chakraborti.

<sup>&</sup>lt;sup>3</sup>If NC is new, not in the database (called *cold start*), we synthesize a list element for it, assuming NC has rated at least one item.

<sup>&</sup>lt;sup>4</sup>The data have been read from disk without converting to R factors.

10.1. KNN 125

```
> head(ml)
V1
    V2 V3
1 196 242
            3
2 186 302
            3
   22 377
            1
 244
       51
            2
5 166 346
            1
6 298 474
> mlud <- formUserData(ml)
> mlud[[3]]
$userID
[1] "3"
$itms
[1] 335 245 337 343 323 331 294 332 328 334 350 341 318 300
[15] 345 299 324 348 351 330 327 307 272 354 264 349 321 260
[29] 268 288 355 320 258 339 342 303 329 317 181 338 302 322
[43] 352 271 333 344 326 319 325 347 336 353 340 346
$ratings
335 245 337 343 323 331 294 332 328 334 350 341 318 300 345
                 2
                          2
                              1
                                  5
                                       3
                                           3
                                                1
                                                        2
                                                             3
299 324 348 351 330 327 307 272 354 264 349
                                               321 260 268 288
             3
                 2
                     4
                          3
                              2
                                  3
                                       2
                                           3
                                                5
                                                    4
                                                        3
355 320 258 339 342 303 329 317
                                  181 338 302
                                               322 352 271 333
                              2
                                  4
                                       2
                                           2
                                                3
                                                    2
                                                        3
        2
             3
                 4
                      3
344 326 319 325 347 336 353 340 346
    2
        2
             1
                 5
                     1
                              5
                                  5
                          1
attr(,"class")
[1] "usrDatum"
```

So, for any given user, **mlud** will show the items rating by this user and the ratings the user has given to those items. Here we see that user 3 has rated items 335, 245,, 337, 343,..., with ratings 1,1,1,3,...

```
1 predict.usrData <- function(origData,newData,newItem,k)
2 {
3 # we first need to narrow origData down to the users who
4 # have rated newItem</pre>
5
```

```
6 # here oneUsr is one user record in origData; the function will look for a
7 # j such that element j in the items list for this user matches the item
8 # of interest, newItem; (j,rating) will be returned
9
10 checkNewItem <- function(oneUsr) {
      whichOne <- which(oneUsr$itms == newItem)</pre>
11
12
      if (length(whichOne) == 0) {
13
         return(c(NA,NA))
      } else return(c(whichOne,oneUsr$ratings[whichOne]))
14
15 }
16
17 found <- as.matrix(sapply(origData,checkNewItem))
18 # description of 'found':
19 # found is of dimensions 2 by number of users in training set
20 # found[1,i] = j means origData[[i]]$itms[j] = newItem;
21 # found[1,i] = NA means newItem wasn't rated by user i
22 # found[2,i] = rating in the non-NA case
23
24 # we need to get rid of the users who didn't rate newItem
25 whoHasIt <- which(!is.na(found[1,]))
26 origDataRatedNI <- origData[whoHasIt]</pre>
27 # now origDataRatedNI only has the relevant users, the ones who
28 # have rated newItem, so select only those columns of the found matrix
29 found <- found[, whoHasIt, drop=FALSE]</pre>
30
31 # find the distance from newData to one user y of oriqData; defined for
32 # use in sapply() below
33 onecos <- function(y) cosDist(newData,y,wtcovs,wtcats)</pre>
34 cosines <- sapply(origDataRatedNI,onecos)</pre>
35 # the vector cosines contains the distances from newData to all the
36 # original data points who rated newItem
37
38 # action of findKnghbourRtng(): find the mean rating of newItem in
39 # origDataRatedNI, for ki (= k[i]) neighbors
40 #
41 # if ki > neighbours present in the dataset, then the
42 # number of neighbours is used
43 findKnghbourRtng <- function(ki){
   ki <- min(ki, length(cosines))</pre>
44
     # nearby is a vector containing the indices of the ki closest neighbours
45
```

10.1. KNN 127

```
46    nearby <- order(cosines, decreasing=FALSE)[1:ki]
47    mean(as.numeric(found[2, nearby]))
48 }
49    sapply(k, findKnghbourRtng)
50 }</pre>
```

#### 10.1.4 Not Really a Distance

Note that the distances were computed by the function **cosDist()**, which computes a "cosine" similarity:

```
find cosine distance between x and y, objects
# of 'usrData' class
# only items rated in both x and y are used; if none
# exist, then return NaN
# wtcovs: weight to put on covariates; NULL if no covs
  wtcats: weight to put on item categories; NULL if no cats
cosDist <- function(x,y,wtcovs=NULL,wtcats=NULL)</pre>
# rated items in common
commItms <- intersect(x$itms,y$itms)</pre>
if (length(commItms)==0) return(NaN)
# where are those common items in x and y?
xwhere <- which(!is.na(match(x$itms,commItms)))</pre>
ywhere <- which(!is.na(match(y$itms,commItms)))</pre>
xvec <- x$ratings[xwhere]</pre>
yvec <- y$ratings[ywhere]</pre>
if (!is.null(wtcovs)) {
   xvec <- c(xvec, wtcovs*x$cvrs)</pre>
   yvec <- c(yvec, wtcovs*y$cvrs)</pre>
}
if (!is.null(wtcats)) {
   xvec <- c(xvec, wtcats*x$cats)</pre>
   yvec <- c(yvec, wtcats*y$cats)</pre>
}
xvec %*% yvec / (12a(xvec) * 12a(yvec))
```

}

Basically, the "distance" between two rows u and v of A is defined by

$$\frac{u'v}{||u||_2 ||v||_2} \tag{10.1}$$

This not really a distance,<sup>5</sup> but it is a common measure of similarity between two vectors in machine learning. In two or three dimensions, it really is the cosine of the angle between u and v.

Note that larger cosines mean the vectors are more similar. We find the k most similar rows in D to U, and average their ratings of the given item.

#### 10.1.5 Regression Analog

Recall the method of k-nearest neighbor (kNN) regression estimation from Chapter ??, involving prediction of weight from height and age:

To estimate E(W | H = 70, A = 28), we could find, say, the 25 people in our sample for whom (H, A) is closest to (70,28), and average their weights to produce our estimate of E(W | H = 70, A = 28).

So kNN RS is really the same as kNN regression

#### 10.1.6 Choosing k

As we have already seen with RS, regression and machine learning methods, the typical way to choose a model is to use cross-validation. This is true for kNN RS as well; we can choose the value of k via cross-validation.

#### 10.1.7 Item-Based Filtering

Consider again our setting in which we wish to predict the rating user U would give to item I. We could switch the above procedure, trading rows for columns. We would find the columns corresponding to items U has rated, then find the closest k of those columns to column I. The ratings given by U in those closest column would then be averaged to yield our prediction.

<sup>&</sup>lt;sup>5</sup>IN math terms, it's not a *metric*.

10.1. KNN 129

#### 10.1.8 Covariates

To accommodate covariates, we simply add covariate columns to the input matrix, say now with columns 'userId', 'itemId', 'rating' and age'. Note that they figure into the distance measure, just like the user and item I dummies.

# Chapter 11

# Statistical Models

Recommender systems is inherently statistical. Indeed, the very fact that we discuss the biasvariance tradeoff recognizes the fact that our data are subject to sampling variation, a core statistical notion. In this chapter, we will apply classical statistical estimation methods to a certain *latent variables* model.

### 11.1 The Basic Model

Again, for concreteness, we'll speak in terms of user ratings of movies. Let (U, I) denote a random (user ID, movie ID) pair. Let u and m denote the numbers of users and movies. Denote the user's rating by  $Y_{IJ}$ . The model is additive, postulating that

$$Y_{IJ} = \mu + \alpha_I + \beta_J + \epsilon_{IJ} \tag{11.1}$$

Here  $\mu$  is an unknown constant, the overall population mean over all users and all movies. The numbers  $\alpha_1, \alpha_2, ..., \alpha_u$  and  $\beta_1, \beta_2, ..., \beta_m$  are also unknown constants; think of  $\alpha_i$  to be the tendency of user i to give harsher ( $\alpha_i < 0$ ) or more generous ( $\alpha_i > 0$ ) ratings, relative to the general population of users, with a similar situation for the  $\beta_j$  and movies. The  $\epsilon$  term is thought of as the combination of all other affects.

Note that what makes, e.g.,  $\alpha_I$  random above is that I is random, and similarly for the  $\beta_J$  and  $\epsilon_{IJ}$ . The  $\alpha$ ,  $\beta$  and  $\epsilon$  terms are assumed to be statistically independent, each with mean 0.

So, we model a user's rating of a movie as the sum of latent additive user and movie terms, plus a catch-all "everything else" term. The question then becomes how to estimate  $\mu$ , and  $\alpha_1, \alpha_2, ..., \alpha_u$ 

<sup>&</sup>lt;sup>1</sup>What does the word *latent* here mean? Why is  $\mu$  not "latent"? The answer is that it is a tangible quantity;

and  $\beta_1, \beta_2, ..., \beta_m$ , where u and m are the numbers of users and movies in our data. We will present two methods.

#### 11.2 Two General Statistical Methods for Parameter Estimation

We'll be using two famous estimation tools from statistics, the Method of Moments and Maximum Likelihood Estimation. We'll introduce those in this section.

#### 11.2.1 Example: Guessing the Number of Coin Tosses

To avoid distracting complexity, consider the following game. I toss a coin until I accumulate a total of r heads. I don't tell you the value of r that I used, only informing you of K, the number of tosses I needed.

It can be shown that

$$P(K=u) = \binom{u-1}{r-1} 0.5^u, \ u = r, r+1, \dots$$
 (11.2)

Say I play the game 3 times, and I tell you K = 7,10 and 9. What could you do to try to guess r? Notation: We play the game n times, always with the same r, yielding  $K_1, K_2, ..., K_n$ .

#### 11.2.2 The Method of Moments

The moments of a random variable X are the expected values of the powers. E.g.  $E(X^3)$  is called the third moment of X.

If we are trying to estimate s parameters,  $\theta_1, ..., \theta_s$ , we need s moments. We find population expressions for the  $\theta_i$  in terms of the first s moments of the random variable at hand, setting up s equations that match those expressions to the estimated parameters,  $\widehat{\theta}_1, ..., \widehat{\theta}_s$ , then solve for the latter, then solve for the latter

Here we have just one parameter, r. It can be shown that in the game example,

$$E(K) = \frac{r}{0.5} = 2r \tag{11.3}$$

we all can imagine finding the overall mean for all users and movies, given enough data. By contrast, the  $\alpha$  values' existence depend on the validity of the model. It's similar to the NMF situation, where the postulate postulates existence of a set of "typical" users.

MM involves replacing both sides of an equation like (11.3) by sample estimates, in this case

$$\overline{K} = 2\hat{r} \tag{11.4}$$

where

$$\overline{K} = \frac{K_1 + \dots + K_n}{n} \tag{11.5}$$

and  $\hat{r}$  is our estimate of r.<sup>2</sup>

So the idea of MM is:

- 1. Find theoretical (i.e. population-level) equations for various expected values, enough to cover the number of parameters being estimated.
- 2. In those equations, replace expected values and parameters by sample estimates.
- 3. Solve for the sample estimates.

#### 11.2.2.1 The Method of Maximum Likelihood

To guess r in the game, you might ask, "What value of r would make it most likely to need 7 tosses to get r heads?" You would then find the value of w that maximizes the likelihood, defined to be the probability of our observed data under a given value of the parameter(s), in this case

$$\Pi_{i=1}^{n} \binom{K_i}{w-1} 0.5^{K_i} \tag{11.6}$$

In this discrete case you could not use calculus, and simply would use trial-and-error to find the maximizing value of w, which will be our  $\hat{r}$ .

#### 11.2.2.2 Comparison: MM vs. MLE

If these two methods were nervous academics, MM would be quite envious of MLE:

• MLE is by far the more widely-used method.

<sup>&</sup>lt;sup>2</sup>It is standard to use the "hat" symbol to mean "estimate of."

- MLE can be shown to be optimal in a certain sense. (Roughly, it has the smallest possible variance of all estimators, when n is large.)
- Various aspects of MLE and related topics are famous enough to be named after people, e.g. Fisher information (yes, the significance testing Fisher) and the Cramer-Rao lower bound.

On the other hand:

- Often MM makes fewer assumptions than MLE. That will be the case for us in the RS application below, a major point.
- MM is easier to explain. MLE has the same "What if...?" basis that p-values have, rather confusing.
- MM is actually the basis for the 2013 Nobel Prize in Economics! Lars Peter Hansen won the prize for his development of the Generalized Method of Moments estimation tool.

# 11.3 MM Applied to (11.1)

As you'll see, MM is arguably the more useful of the two methods in this particular setting.

#### 11.3.1 Derivation of the Estimates

The expected values in Section 11.2.2 can be conditional. So, from (11.1), write

$$E(Y_{IJ} \mid I = k) = \mu + \alpha_k + E(\beta_J \mid I = k), \ k = 1, 2, ..., u$$
 (11.7)

But since I and J are independent, we have

$$E(\beta_J|I=k) = E(\beta_J) = 0, \ k = 1, 2, ..., u$$
 (11.8)

so

$$E(Y_{IJ} \mid I = k) = \mu + \alpha_k, \ k = 1, 2, ..., u$$
 (11.9)

Now we must find our sample estimate of the left-hand side, and equate it to  $\mu + \alpha_k$ .

But the natural estimate of  $E(Y_{IJ} \mid I = k)$  is simply the mean rating user k gave to all movies she rated.

Moreover, the natural estimate of  $\mu$  is the average rating given to all movies in our data.

So we now have our  $\widehat{\alpha}_k$ . The derivation of the  $\widehat{\beta}_l$  is similar.

#### 11.3.2 Relation to Linear Model

For simplicity, consider the call

 $lm(rating \sim userID-1)$ 

omitting the movies. Think of what will happen with the matrix A and the vector D in Section ??.

Recall that the -1 in the above call means we do not want an intercept term. In that case, lm() will produce u dummy variables rather than u-1. This will help clarify the situation.

So, in the matrix A, column i will be the vector of 1s and 0s in the dummy for user i, i = 1, ..., u. Now consider the (i, i) element in A'A. It's the dot product of row i in A' and column i in A, thus the dot product of column i in A and column i in A. That will in turn be the sum of some 1s — actually,  $n_i$  1s, where  $n_i$  is the number of ratings user i has made.

Meanwhile, the same reasoning says that for  $i \neq j$ , element (i, j) in A'A is 0, since two dummy vectors coming from the same categorical variable will never have a 1 in the same position.

Putting all that together, we have that

$$(A'A)^{-1} = \operatorname{diag}(\frac{1}{n_1}, ..., (\frac{1}{n_u}))$$
(11.10)

a diagonal matrix with the indicated elements.

What about A'D in  $(\ref{eq:condition})$ ? Similar reasoning shows that its  $m^{th}$  element is the sum of all the ratings given by user m.

Putting this all together, we find that the  $m^{th}$  estimated coefficient returned by lm() will be the average rating given by user m — exactly the same as MM gave us!

# 11.4 MLE Applied to (11.1)

# Chapter 12

# PageRank

Many attribute the early success of Google to its superior search engine, based on an algorithm they called PageRank. It was assigned US Patent US6285999B1, with the sole inventor listed as Larry Page, one of the two founders of the firm. However, Page credited co-founder Sergei Brin as contributing in conversations about the idea, as well as some Stanford University faculty and some previous researchers who had done related work. The patent belongs to Stanford. The name, PageRank, is a pun on both the inventor's surname and the fact that it indexes Web pages.

The goal is to rank all the pages of the World Wide Web in order of importance. The key is defining that latter term.

### 12.1 Markov Model

The method models Web "surfing" as following a *Markov chain*, a very widely-used approach to stochastic modeling in many fields. Its main assumption is rather strict, but in this case that is not very important, as we are merely putting together a rough measure of the importance of each Web page.

#### 12.1.1 Structure

One observes some process at times 1,2,3,... The *state* at time m, a random variable, is denoted by  $X_m$ . Different applications have different state spaces; it could be queue length in a network buffer, for instance.

The main assumption is that the system follows the *Markov property*, which in rough terms can be described as:

The probabilities of future states, given the present state and the past states, depends only on the present state; the past is irrelevant.

We sometimes say the system is "memoryless" — in looking to the future, knowing the present, the past is "forgotten."

A famous example is  $random\ walk$ . Say at time 0 we are at position 0 on the real number line. We flip a coin, then go 1 step left or right, depending on whether the outcome is head or tails. Then we do that again, repeatedly.  $X_m$  is our position at time m. Clearly this system is Markovian.

In formal terms:

$$P(X_{t+1} = s_{t+1} | X_t = s_t, X_{t-1} = s_{t-1}, \dots, X_0 = s_0) = P(X_{t+1} = s_{t+1} | X_t = s_t)$$
(12.1)

#### 12.1.2 Matrix Formulation

We define  $p_{ij}$  to be the probability of going from state i to state j in one time step; note that this is a *conditional* probability, i.e.  $P(X_{n+1} = j \mid X_n = i)$ . These quantities form a matrix, denoted by P.

So, this matrix gives the probabilities of going from state i to state j in one time step:

$$P(X_{n+1} = s \mid X_n = r) = P_{rs} = p_{rs} \tag{12.2}$$

And the Markov property can be used to show that  $P^2$  gives the probabilities of the various 2-time step transitions, i.e.

$$P(X_{n+2} = s \mid X_n = r) = (P^2)_{rs}$$
(12.3)

Similarly,  $P^k$  gives the k-step probabilities,

$$P(X_{n+k} = s \mid X_n = r) = (P^k)_{rs}$$
(12.4)

#### 12.1.3 Long-Run Behavior

Suppose the chain is *irreducible*, meaning that one can reach every state from every other, in a finite number of steps. Suppose also that the state space is finite, and *aperiodic*. The latter term

<sup>&</sup>lt;sup>1</sup>Computer scientists, true to form, have their own separate term for this, strongly connected.

12.1. MARKOV MODEL

139

means that the GCD of return times to any state is 1; the random walk is periodic, since that number is 2. Then

$$\pi_r = \lim_{m \to \infty} P(X_m = r) \tag{12.5}$$

exists, and is independent of the starting position  $X_0$ .

Note that  $\pi$  is a vector, with element r defined as above.

#### 12.1.4 Finding $\pi$

(12.5) and (12.4), and our by-now well-honed skill at using partitioned matrices imply that

$$\lim_{m \to \infty} P^m = \begin{pmatrix} \pi' \\ \pi' \\ \dots \\ \pi' \end{pmatrix} \tag{12.6}$$

Note that the fact the rows are identical here reflects the independence of (12.5) of the starting position  $X_0$ .

This gives us a way to find  $\pi$ : Simply raise P to a high power, and then each row is approximately  $\pi'$ . In fact, we could the get an even better approximation by averaging those rows. (Of course, this is for chains with finite state spaces.)

Alternatively, one can view the whole thing as an eigenvalue problem. The above material can be used to show that

$$\pi' = \pi P \tag{12.7}$$

so that

$$\pi' = P'\pi' \tag{12.8}$$

which makes  $\pi'$  an eigenvector of P' with eigenvalue 1. It's also possible to show that the other eigenvalues are between 0 and 1. So an alternate way to find  $\pi$  is to find the eigenvectors of P'. And in turn one way to do that is to use the famous Power Method for finding the eigenvector corresponding to the largest eigenvalue of a matrix. That method involves powers of P as well, so in the end it's similar to the above.

# 12.2 The PageRank Model

Here the state space consists of one state for every page on the Web, and "time" is hops from one page to another.  $X_3$ , say, is the third page you visit during a Web surfing session. What Page had to do was devise some clever formulation of the matrix P that would reasonably model Web surfing.

#### 12.2.1 Details

The Markov property is questionable here, but again, we don't care much about that. It's just a mechanism for devising an importance measure.

Now, what is the matrix P here? For each Web page i, let  $n_i$  denote the number of outlinks from that page. The model is that after a visit to that page, the Web surfer will choose one of those links, with uniform probability among them, i.e.  $1/n_i$  each. The  $\pi$  vector then becomes the vector of importance scores for the various pages.

Google also adds a *damping* factor to the model, which we will not go into here.

#### 12.2.2 Computation of $\pi$

All of the above is fine, but there are literally billions of Web pages. Thus the matrix P has billions of rows and columns. Fortunately, though, it is a very sparse matrix, lots of 0s, so we can exploit that property to reduce computation.

Note too that there is a shortcut to find the matrix powers: We first square P, then square the result, yielding  $P^4$ , then square that result, yielding  $P^8$  and so on.

There are many refinements of all this, of course.

#### 12.3 Then What?

Clearly there is a lot more to what Google does to provide users with recommended Web page. What we saw here is only a first step.